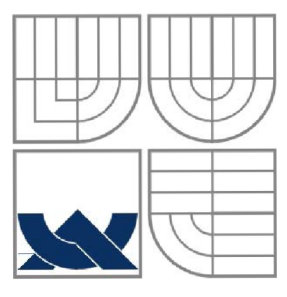

VYSOKÉ UČENÍ TECHNICKÉ V BRNĚ **BRNO UNIVERSITY OF TECHNOLOGY** 

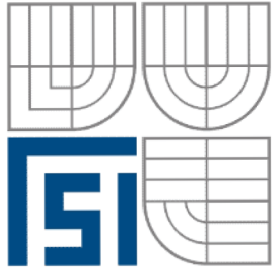

FAKULTA STROJNÍHO INŽENÝRSTVÍ ÚSTAV AUTOMATIZACE A INFORMATIKY

**FACULTY OF MECHANICAL ENGINEERING** INSTITUTE OF AUTOMATION AND COMPUTER SCIENCE

# LABORATORNÍ ÚLOHA MECHANICKÝ MODEL **VÝTAHU**

LABORATORY EXERCISES OF MECHANICAL ELEVATOR MODEL

BAKALÁŘSKÁ PRÁCE **BACHELOR'S THESIS** 

#### **AUTOR PRÁCE AUTHOR**

## PETR ARNOŠT

**VEDOUCÍ PRÁCE** 

**SUPERVISOR** 

ING. TOMÁŠ MARADA, PH.D.

**BRNO 2010** 

# **ZADANÍ ZÁVEREČNÉ PRACE**

(na místo tohoto listu VŠIJTE originál a nebo kopii zadání Vaš práce)

# **LICENČNÍ SMLOUVA**

(na místo tohoto listu VLOŽTE vyplněný a podepsaný list formuláře licenčního ujednání)

#### **ABSTRAKT**

Tato bakalářská práce se zabývá návrhem a výrobou modelu výtahu. Obsahuje také informace o řízení tohoto modelu programovatelným automatem Siemens, Simatic S7-200.

Návrh probíhal na počítači v 3D modelovacím programu Inventor. Návrh elektroniky pak také na počítači v programu Eagle.

Model má pohyblivou kabinu, otevírací dveře a signalizační a ovládací prvky. Práce popisuje návrh s důvody volby konkrétního rozhodnutí, zabývá se výrobou jednotlivých součástek a řízením modelu.

#### **ABSTRACT**

This bachelor's thesis deals with design and manufacturing model of elevator. It contains information about management of this model with PLC Siemens, Simatic S7-200.

Design was made on a computer in Inventor - 3D modeling program. Design of electronics was also made on computer in Eagle program. Model has movable cockpit, opening doors and signal and control elements.

This thesis describes the design because of choice of specific decision.

It deals with the production of individual components and management model.

#### **KLICOVA SLOVA**

Výtah, PLC , programovatelný automat, Siemens Simatic S7-200, HS-311.

#### **KEYWORDS**

Elevator, PLC , Programmable Logic Controller, Siemens Simatic S7-200, HS-311.

# **PODĚKOVÁNÍ**

Poděkovat bych chtěl hlavně Ing. Tomášovi Maradovi, Ph.D. za čas, cenné rady a pomoc při realizaci a zpracování této bakalářské práce.

## Obsah:

**Contract** 

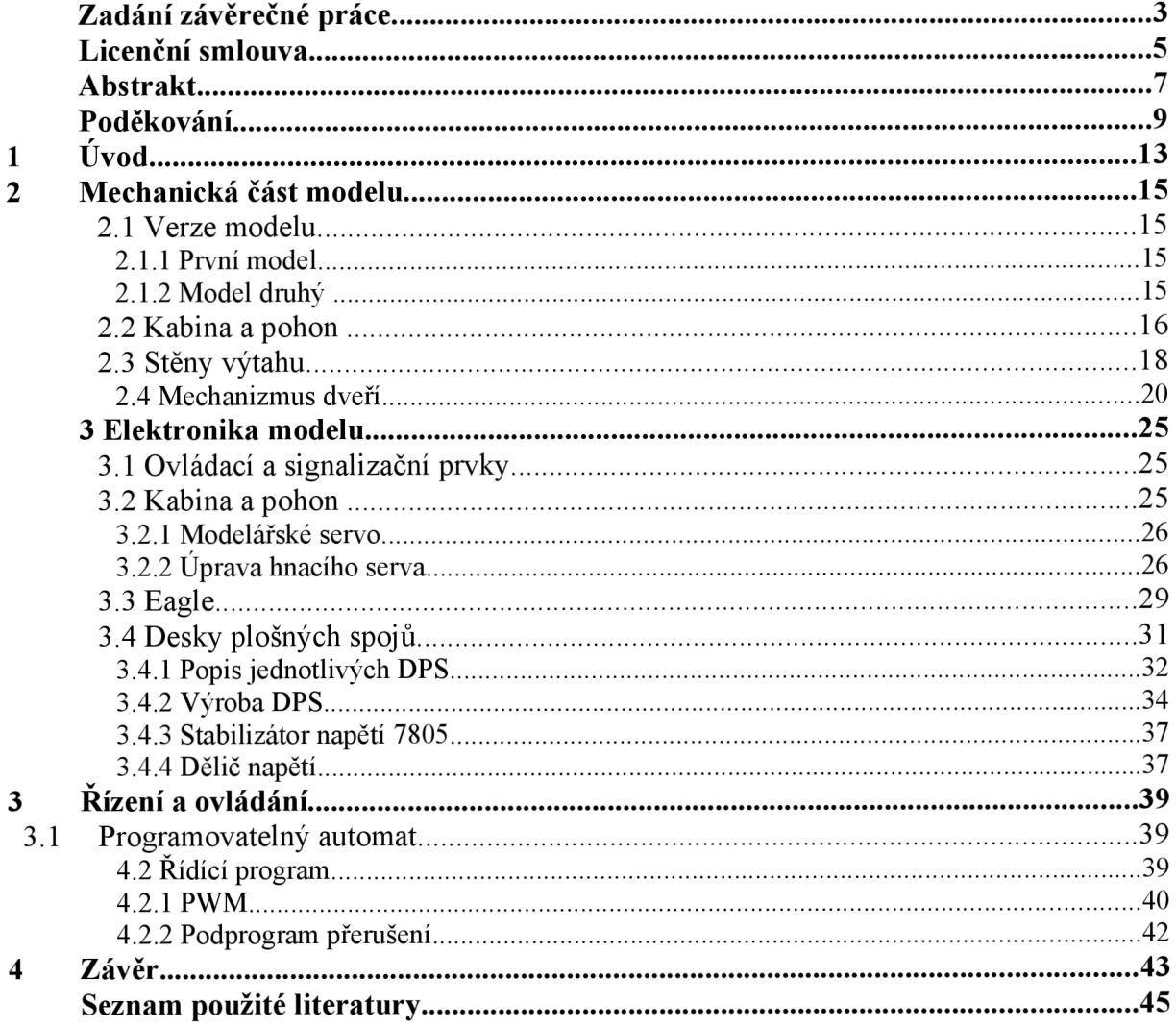

#### 1 **ÚVOD**

Automatizační procesy jsou v dnešní hojně využívány v praxi strojírenských technologií, hydraulických a pneumatických výrobních linek, zabezpečovacích systémů atd. Programovatelný automat je schopný zajistit řízení provozu po dlouhou dobu bez nutného zásahu člověka. Jedná se o malý průmyslový počítač, který má vyšší odolnost vůči prachu, vibracím a přijatelnou cenu.

Pro výuku a ukázku využití programovatelných automatů na naší fakultě bylo účelem této bakalářské práce navrhnout a vyrobit model třípatrového výtahu. Model je řízen pomocí programovatelného automatu firmy Siemens, Simatic S7-200.

První krok po zadání práce spočíval v hledání informací o podobných pracích a modelech. V diplomové práci pana Josefa Veseckého z Českého učení technického v Praze se jevil jako dobrý nápad způsob otevírání dveří, který nakonec byl pouze navrhnut. Ani řešení pohybu kabiny po šroubovici se do školních podmínek moc nehodilo. Šroubový převod má velkou sílu a v laboratořích by při chybě v programu a nepozornosti mohl ublížit studentům, nebo by se mohl model poškodit.

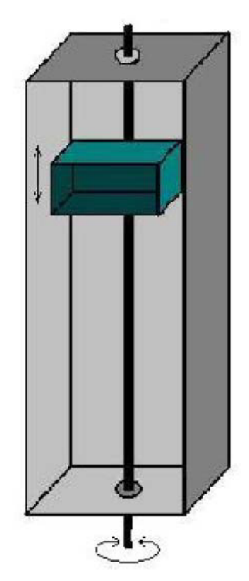

*Obr. 1 Výtah z diplomové práce pana Josefa Veseckého [1]* 

Další model, který zaujal, byl prezentovaný na internetových stránkách magazínu IT CAD . Jednalo se sice opět o model poháněný závitovou tyčí, ale mechanizmus otevírání dveří byl velmi zajímavý a nakonec i finální [2],

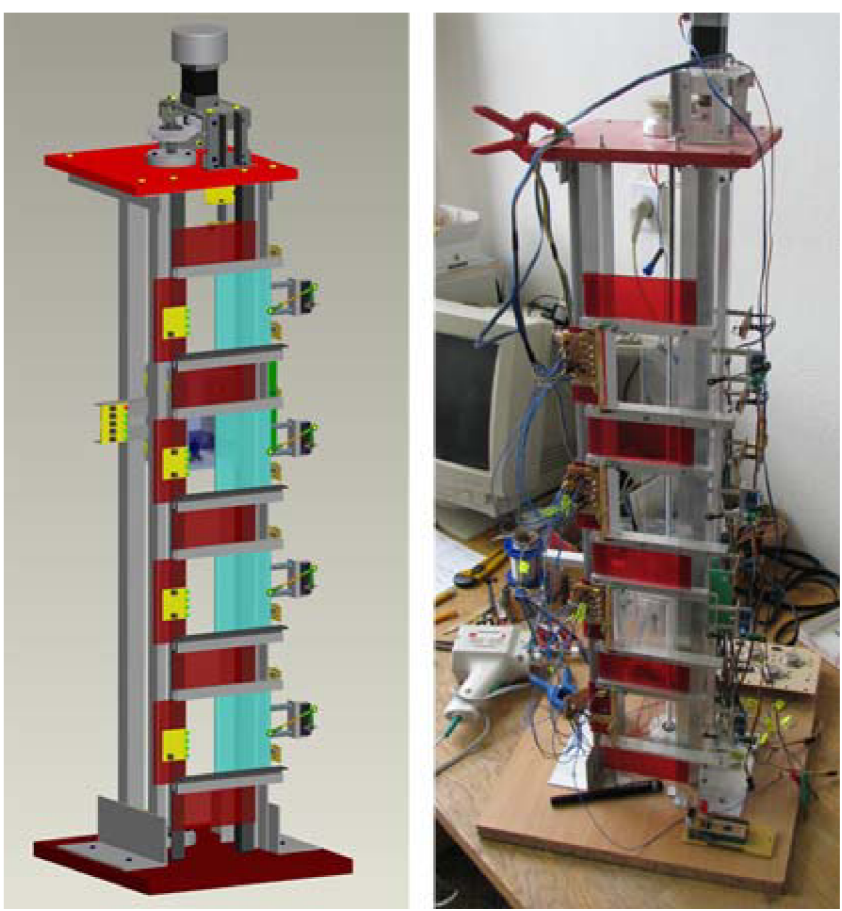

Obr. 2 Návrh a model výtahu z magazínu IT CAD

### **2 MECHANICKÁ ČÁST MODELU**

Úkolem práce bylo navrhnout a sestrojit model výtahu, který bude sloužit ve výuce pro názorné a snadné ovládání programovatelným automatem. Model se dá rozdělit na několik hlavních částí, které jsou popsány v dalších podkapitolách. Před výrobou modelu bylo nutné promyslet výslednou podobu. Pro lepší přehlednost bylo použito počítačového programu pro navrhování 3D modelů sestav Autodesk Inventor.

#### **2.1 Verze modelu**

Při návrhu a výrobě se konečný model dočkal dvou verzí. Dále si přiblížíme obě verze.

#### **2.1.1 První model**

Model tvořily dvě hlavní části. První část byla šachta výtahu, kde se pohybovala kabina. Druhou částí pak přední stěna. Model neměl žádné boční stěny nebo kryty. Vyrobený byl převážně z plechů a kovových profilů, ale i přes to jeho hmotnost nebyla velká a dalo se s ním snadno manipulovat a přenášet ho. Model měl šířku přední stěny 300 mm, výšku 600 mm a hloubka modelu byla 180 mm.

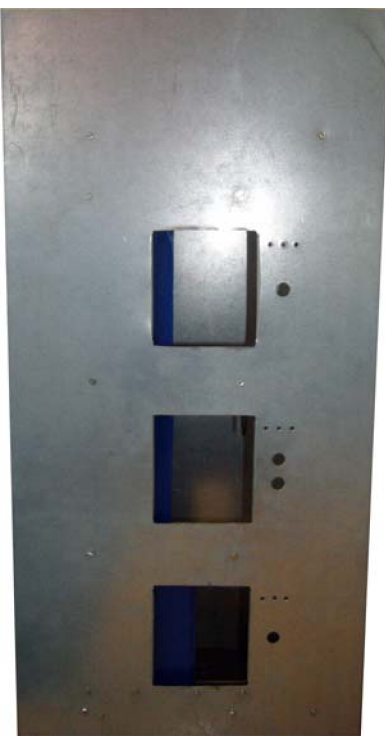

*Obr. 3 První verze modelu* 

#### **2.1.2 Model druhý**

Hlavní rozdíly oproti předchozímu modelu byly v použitém materiálu, v kompletním uzavření a zakrytování výtahu a v neposlední řadě také ve způsobu otevírání dveří.

Stěny modelu jsou vyrobeny z extrudovaného PVC . Tento materiál je dostatečně pevný, tuhý a tvrdý. Dá se dobře obrábět například řezáním, frézováním, či vrtáním. Rozměry se oproti původnímu modelu změnily v šířce a hloubce. Na šířce se přidalo 100 mm kvůli

místu na otevírací mechanismus dveří a lištu pro optozávory. Hloubka narostla o 50 mm hlavně z důvodu zvětšení základny výtahu a tím pádem i větší stabilitě celého modelu. Další výhodou byla vlastnost PVC jako elektrických izolantů. Odpadla možnost zkratování, nebo nežádoucího propojení součástek při nesprávném styku s jednotlivými stěnami. Způsob pohonu a pohybu kabiny zůstal z většiny zachován z prvního modelu.

#### **2.2 Kabina a pohon**

U reálného výtahu tvoří kabina jednu z nejdůležitějších částí výtahu. Tento model výtahu se oproti reálnému právě ve způsobu pohybu kabinou liší. U reálného vytahuje kabina vyvážena protizávažím, které snižuje nároky na elektromotory a další zařízení pro zajištění chodu a bezpečnosti výtahu. V tomhle modeluje kabina navrhovaná tak, aby byla lehká a její chod šachtou výtahu snadný, bez většího odporu.

U prvního modelu byl rám pro připevnění kabiny vyroben z ocelového obdélníkového profilu o rozměrech 100 x 50 mm a vysokého 100 mm. Protože výtah nebude převážet žádné těžké věci, je k profilu přišroubovaná plastová krabička, která představuje vnitřní prostor kabiny. Rám se pohybuje v šachtě na dvou vodících ocelových tyčích ze starého skeneru HP ScanJet 5p. Tyče mají průměr 13 mm a délku 500 mm. Aby při pohybu bylo co nejmenší tření, rám se po tyčích pohybuje v plastových pouzdrech s otvory, které jsou navíc promazány olejem.

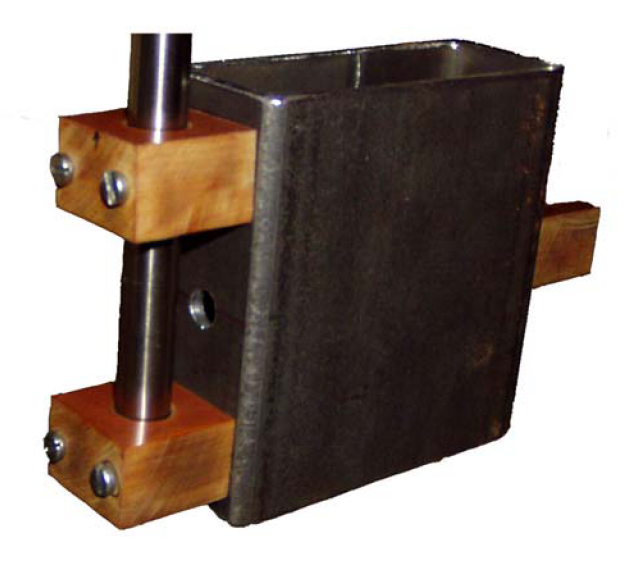

*Obr. 4 Rám kabiny s plastovými pouzdry* 

Kvůli možné nepřesnosti při výrobě nebyly plastové pouzdra použity na obou stranách rámu. Na opačné straně je jednak pouze jedno plastové uchycení a není uzavřeného tvaru, ale připomíná písmeno "C". Takže ocelové tyče nemusí být naprosto rovnoběžné i přes velký důraz kladený na tuto skutečnost při výrobě.

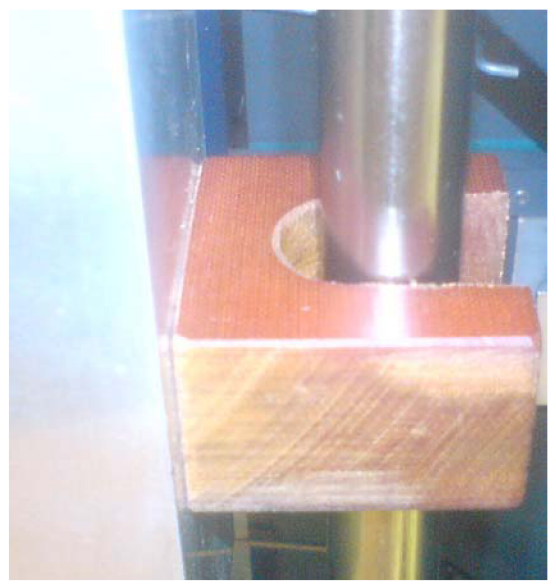

*Obr.* 5 Pouzdro tvaru písmene "C"

Z důvodu poměrně velké hmotnosti ocelového rámu kabiny v prvním modelu byl v druhém modelu tento profil nahrazen hliníkovým. Výška i šířka zůstala stejná (100 x 100 mm), akorát hloubka se změnila z 50 mm na 40 mm. Tahle hloubka dostačovala a opět ušetřila na hmotnosti.

Kvůli malým rozměrům kabiny jsou ovládací prvky, které by ve skutečnosti byly uvnitř kabiny, na malé krabičce mimo model výtahu a je připojená přímo k PLC.

Pohyb kabiny je zajištěn modelářským servem HS-311, na kterém je nasazen náboj přesně vysoustružený pro tento účel firmou Vřetenová čerpadla s.r.o. Náboj je vyroben tak, aby se na něj dal nasadit ozubený váleček s řemínkem, který byl vyjmut opět ze skeneru HP ScanJet 5p. Řemínek je připevněn k rámu kabiny a otáčením serva se kabina pohybuje. Výhoda, že má řemínek i váleček ozubení spočívá v tom, že nedochází k případnému prokluzování. Protože náboj připevněný k servuje poměrně dlouhý, bylo nutné jej na druhém konci podložit, aby nebyla namáhaná výstupní hřídel serva. Na náboj totiž nepůsobí jen hmotnost kabiny, ale hlavně také pružiny, které obsahuje mechanizmus napínání řemínku. Řemínek je napínán, aby lépe zapadlo jeho ozubení do drážek na válečku.

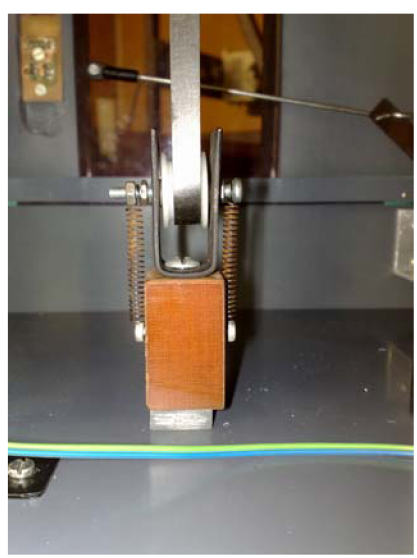

*Obr. 6 Napínání řemínku* 

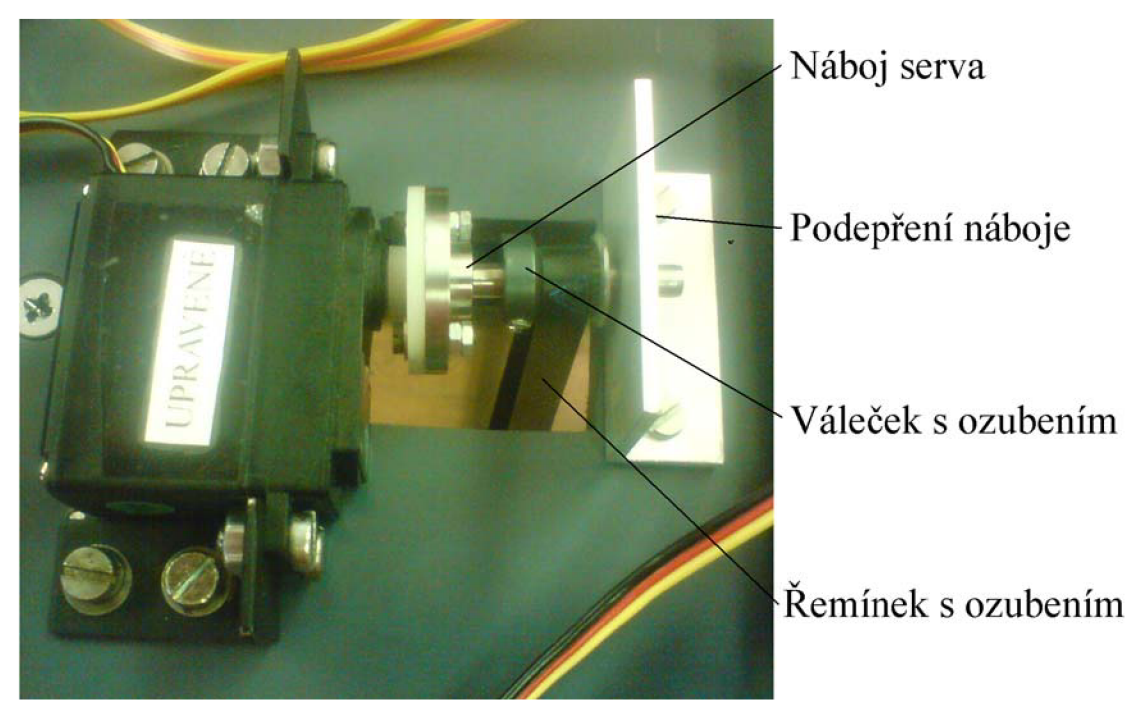

*Obr. 7 Popis hnacího ústrojí* 

#### **2.3 Stěny výtahu**

Přední stěna je z mechanického hlediska také složitá. Jsou na ní umístěny dveře výtahu, mechanizmy k jejich otevírání a zavírání, dále obsahuje tlačítka pro přivolání výtahu a signalizaci polohy kabiny. Přední stěna prošla v průběhu výroby a vývoje výtahu snad největší změnou a to právě díky dveřím.

Materiál přední stěny se měnil postupně se dveřmi. První a ani nemodelovaný návrh bylo plexisklo. Výhodou byla průhlednost a tím pádem možnost bezpečného sledování pohybu všech komponent výtahu. Nevýhodou, i když v poslední verzi překonanou, byla obrobitelnost (frézování otvorů) a docela vysoká cena.

Další volbou byla plechová tabule, u níž byla obrobitelnost na velmi snadné úrovni, cena příjemná a navíc kovová konstrukce nabízela jednu výhodu. Po celé konstrukci se dal rozvést jeden z pólů napájení (většinou minusový). Na druhou stranu zde bylo v této situaci nebezpečí zkratu. U prvního modelu celou přední stěnu tvořila tabule pozinkovaného plechu o rozměrech 300 x 600 mm. Měla 10 mm ohnuté kraje kvůli zvýšení pevnosti. V plechu byly vystřiženy a vyvrtány otvory pro dveře, tlačítka a další ovládací prvky. K hlavní části výtahu byla přední stěna přidělaná pomocí ohnutých plechových pásků a šroubků. Tohle připevnění ale nebylo dost robustní a tak se v další verzi dbalo na vhodnější způsob upevnění.

Konečný návrh se přesunul k desce plastové. Jedna z výhod oproti plechuje možnost zapuštění hlaviček šroubů, takže stěna je celá hladká pro případné nalepení samolepky. Stěna má oproti ostatním stěnám dvojnásobnou tloušťku. Je vyrobená z 15 mm tlusté desky z PVC . Větší tloušťka je zvolena z více důvodů. Protože přední stěna obsahuje dveře, mechanismus pro otevírání dveří a ovládací prvky, bylo nutné, aby tyhle části nevadily v prostoru pohybující se kabiny. Ovládací tlačítka a LED diody jsou umístěny na deskách plošných spojů, pro které jsou v přední stěně vyfrézované drážky. Drážky slouží též pro vedení kabelů od jednotlivých komponent. Vyfrézované j sou i otvory vchodů do kabiny.

Frézování bylo po zhodnocení situace na trhu provedeno v domácí dílně ruční frézkou. Nabízelo se objednání výroby na CNC frézce. Tahle metoda byla velmi přesná a precizní, ale finančně náročná. Po odzkoušení ruční frézky na odřezcích bylo konstatováno, že kvalita dostačuje. Nejobávanější bylo zahřívání při obrábění a možnost tavení plastu. Nakonec při nastavení nejnižších otáček a pomalém posuvu frézkou bylo vše bez problémů. Drážky pro tlačítka, signalizační LED diody a kabely jsou hluboké 10 mm. Ve správných místech byly pro jednotlivé komponenty vyvrtány otvory příslušných průměrů a otvory se závitem pro upevnění DPS na plastové distanční sloupky.

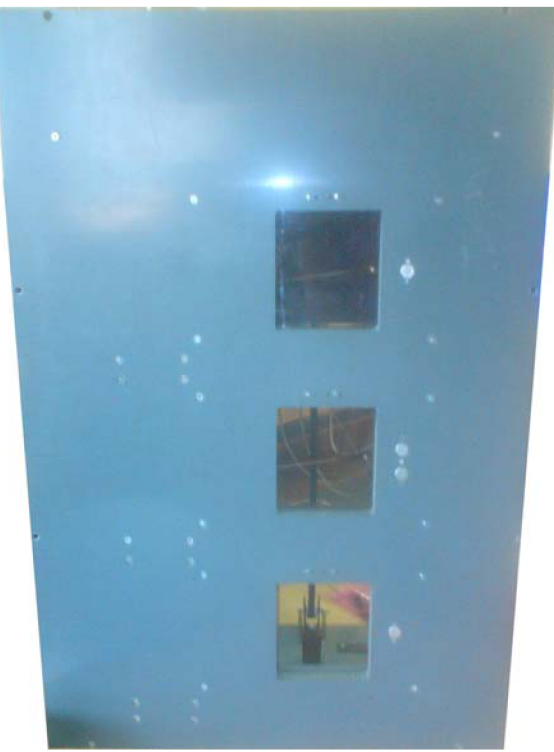

*Obr. 8 Přední stěna modelu* 

Zadní stěna výtahu byla nejprve vyrobena taktéž z pozinkovaného plechu. Její jeden okraj byl ohnutý tak, aby se k němu dala připevnit plastová destička s přišroubovanou optozávorou.

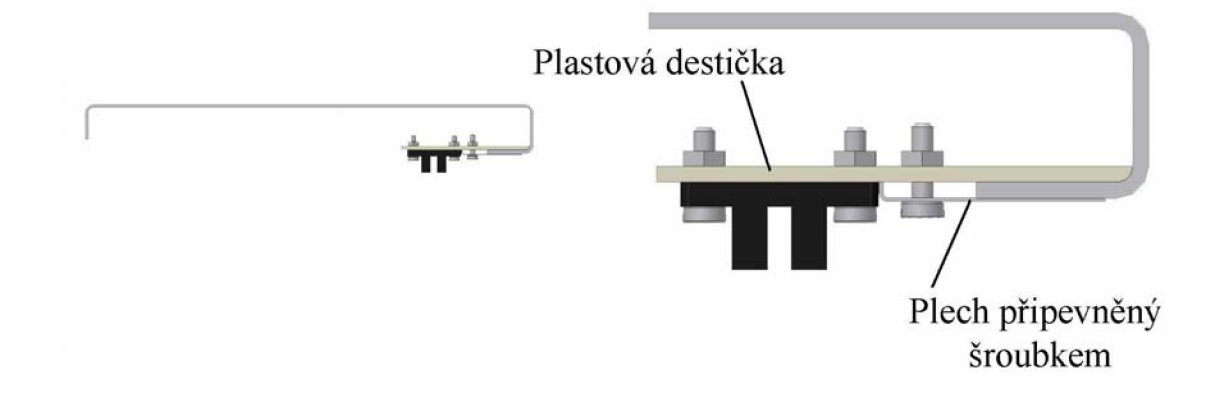

*Obr. 9 Profil zadní stěny a detail připevnění optozávory* 

Optozávory byly připevněny na ohnutém okraji zadní stěny jak je patrné z obrázku. Daly se jednoduše povolit a přesunout do požadované vzdálenosti.

V druhém případě byla zadní stěna stejně jako boční z plastové desky, tloušťky 7 mm. Optozávory byly připevněny uvnitř modelu na speciálně upraveném profilu.

#### **2.4 Mechanizmus dveří**

Původní nápad nebyl ani navrhnut na počítači a to z důvodu velmi složité výroby. Jednalo se o závitovou tyč, která by měla mít na polovině délky pravý závit a na druhé polovině závit levý. Otáčením tyče jedním směrem by se obě poloviny dveří, které by byly přidělané na maticích, otevíraly od sebe, opačně zase zavíraly. Výroba by byla náročná hlavně z hlediska výroby levého závitu. Levý závitník je velmi obtížné sehnat a soustružení zde bohužel nepřipadá v úvahu kvůli potřebnému malému průměru a poměrně velké délky tyče.

Další nápad se do reálné podoby dostal. Vycházel z předchozího, avšak bylo nutné použít závitovou tyč pouze s pravým závitem, která se dá běžně zakoupit. Dveře byly opět rozděleny na dvě části, ale zasouvaly se za sebe, jako u některých běžných výtahů. Jedna část byla na závitové tyči umístěna volně, druhá měla závit a tím zajišťovala posun dveří. Více je patrné z obrázku.

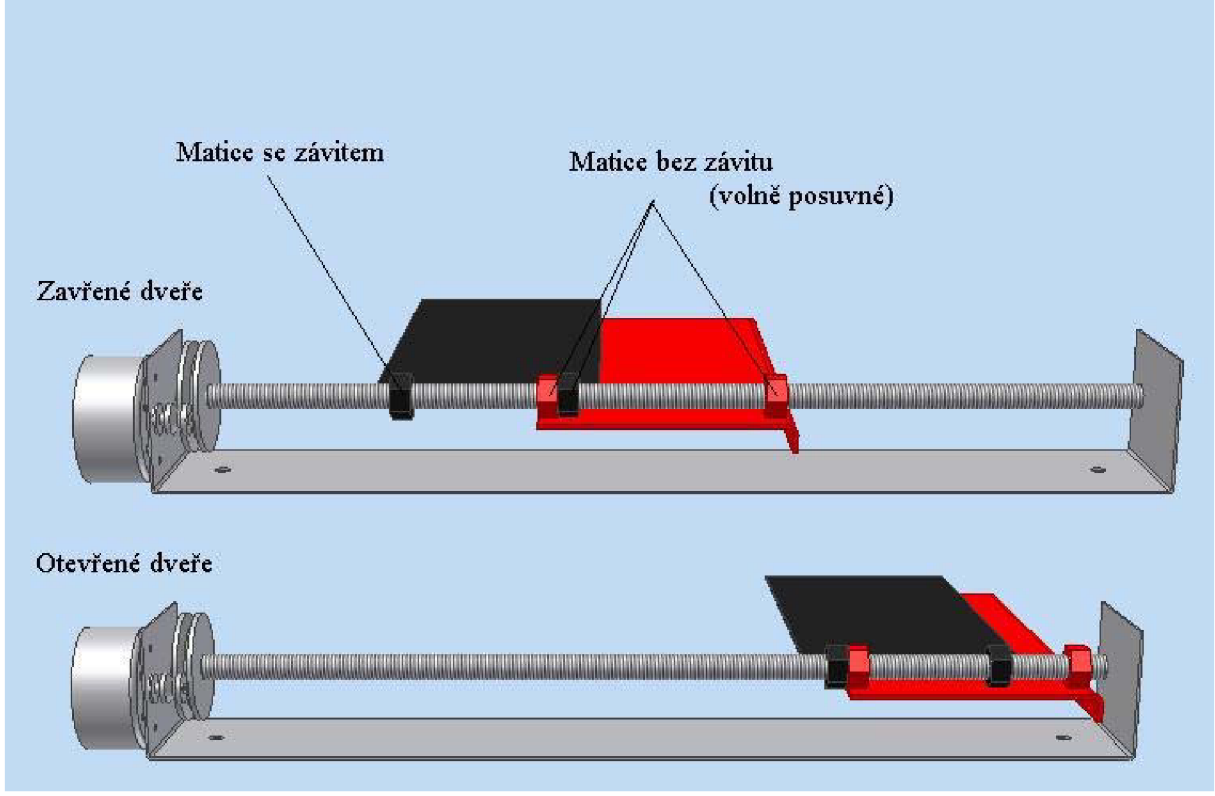

*Obr. 10 Návrh mechanismu dveří* 

Umístění motorků a převody získaly konečnou podobu až při výrobě. Dveře fungují tak, že se vlastně pohybují pouze první dveře, na obrázku dveře černé barvy a druhé dveře pouze táhnou s sebou, až se do sebe matice opřou. Tenhle nápad nakonec nebyl použit a to z důvodu velké hlučnosti a malé spolehlivosti. Protože nebylo možné závitové tyče umístit do ložisek, měly poměrně velký odpor a motorek se musel přetěžovat, aby se dveře otevřely.

Mechanismus je přesně realizovaný podle návrhu. Dveře jsou ze dvou částí plechu, ke kterým jsou připájeny matice M4. Na každé části jsou dvě. Z celkového počtu čtyř matic má závit pouze jedna, která zajišťuje pohyb po otáčející se závitové tyči. Ostatní matice mají závit odvrtaný a pohybují se po tyči volně. Závitová tyč je v plechovém rámu zajištěna dvěmi maticemi M4 . Dvě jsou použity kvůli otáčení tyče a možném povolování, případně utahování, které by nastávalo při použití pouze jedné matice.

Otáčení závitových tyčí zajišťuje stejnosměrný elektromotorek používaný pro vysunování dvířek CD mechaniky. Kvůli malému kroutícímu momentu motorku bylo nutné mezi motorek a závitovou tyč umístit vhodný převod. Převod byl řemenový kvůli vyrovnání menších nepřesností a poměrně malé náročnosti na výrobu. Kolečka převodu byly z plastu a řemínek byl pryžový. Poloha dveří byla zjišťovaná pomocí koncových spínacích prvků, na které najely dveře při dosažení správného místa. Dveře byly ve spodní části umístěny mezi dva dráty o průměru 2.5 mm, aby bylo zabráněno případnému natočení dveří při otevírání do šachty a tím pádem střetnutí s kabinou. Motorek je na 5 V stejnosměrného napětí, ale protože závitová tyč nebyla uložena v žádných ložiskách, bylo nutné do něj při testování pouštět dokonce až 8 V , aby mechanismus s jistotou fungoval.

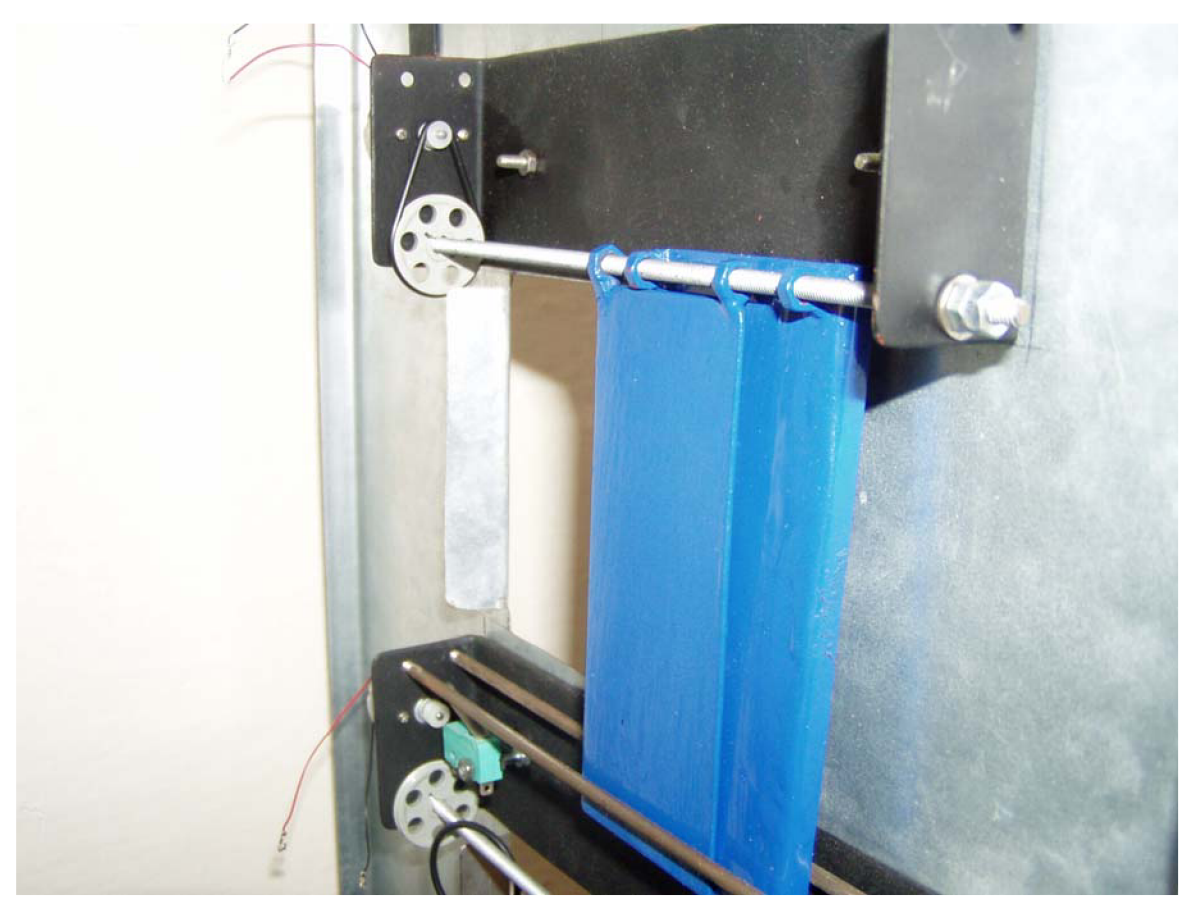

*Obr. 11 Mechanismus dveří u prvního modelu.* 

Druhý návrh a model se odvíjel od nového mechanizmu pro otevírání dveří. Podnět na změnu byl dán článkem na internetu, který již byl zmíněn v úvodu této práce [2],

Spočíval v otevírání jednodílných dveří pomocí táhel připevněných k servu, které má chod dlouhý 180°. Táhla jsou k převedení točivého pohybu na pohyb posuvný. Tímhle způsobem se navíc vyřešil i problém s vyplněním mezery mezi přední stěnou a kabinou. Použité modelářské servo je jednoduché na ovládání a je možné zajistit jeho přesné natočení. Z toho důvodu není potřebné sledovat polohu dveří pomocí jiných zařízení (např. koncových spínačů). Reálné provedení se od návrhu ještě mírně liší, ale princip je stejný.

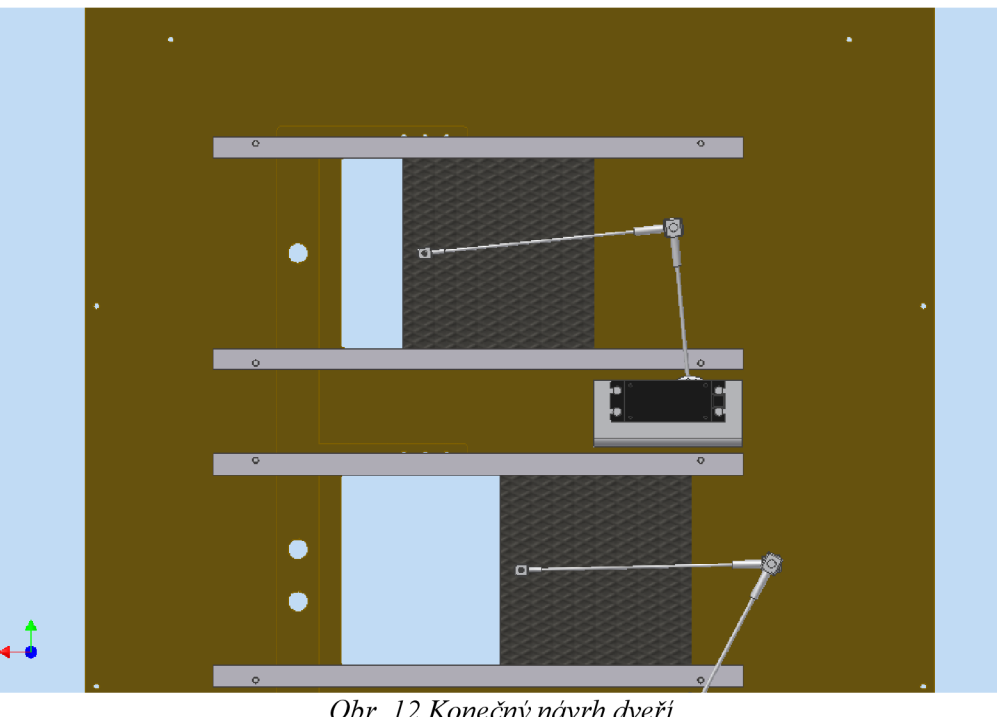

*Obr. 12 Konečný návrh dveří* 

Dveře jsou z jednoho kusu a jejich pohyb zajišťují serva HS-311. Jsou umístěny ze zadní strany této stěny. Dveře jsou k servu připevněny pomocí dvou táhel, a pohybují se v drážkách. Pomocí táhel a drážek se otáčivý pohyb serva převádí na posuvný. Táhlo připevněné přímo k servu má tloušťku 2 mm a je z plastu. Druhé táhlo je vyrobeno ze špice do jízdního kola. Výhodou v tomto případě byl závit na konci špice, který se shodoval s vnitřním rozměrem v kulovém čepu a tak bylo možné obě části do sebe bez problémů zašroubovat. Pro připevnění táhla ke dveřím je použit kulový čep. Vyrovná různé nepřesnosti a odchylky způsobené při výrobě, případně při vlastním pohybu. Druhý konec špice je spojený s prvním táhlem tak, že konec špice je dvakrát ohnutý o 90° a vsunutý do vyvrtaného otvoru v prvním táhle (Obr. 11). Servo pro pohyb dveří je připevněno také k přední stěně a to hliníkovým U profilem, ve kterém je přesný výřez.

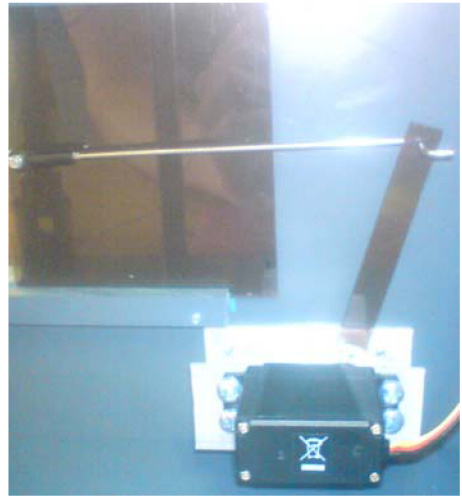

*Obr. 13 Mechanizmus otevírání dveří* 

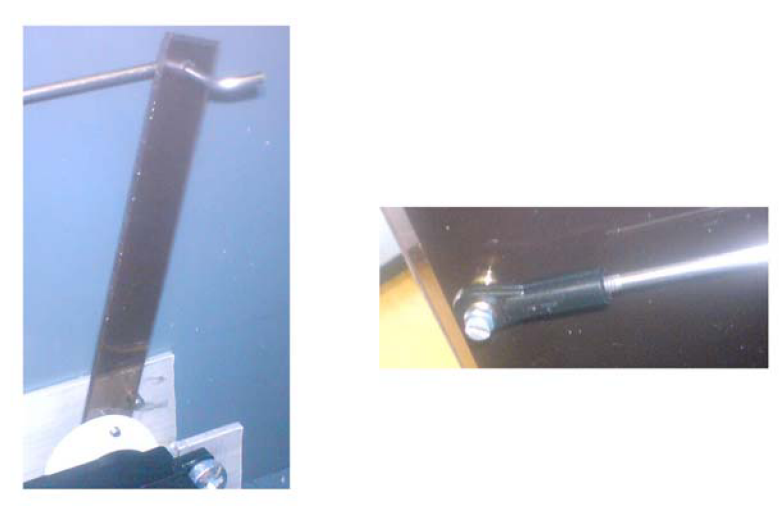

*Obr. 14 Detail součástek mechanizmu (táhlo, kulový čep)* 

Dveře se pohybují ve speciálně vytvořených drážkách. Drážka je připevněná zezadu na přední stěně a tvoří ji dvě plastové tyčky správně podložené tenkou fólií. Větší plastová tyčka také vyplňuje prostor mezi kabinou a přední stěnou a tvoří práh.

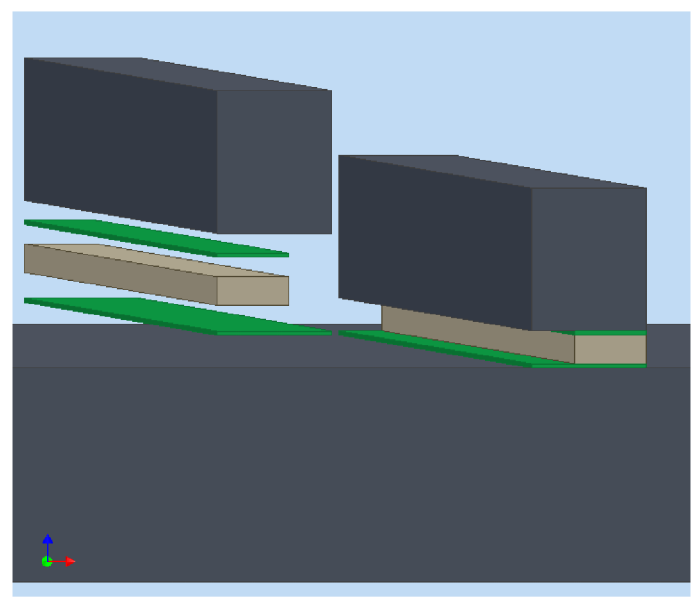

*Obr. 15 Nákres vytvoření drážky pro dveře* 

Při výrobě bylo dbáno na to, aby přední stěna byla ze předu hladká a nic z ní nevystupovalo. V budoucnu se na ni přilepí samolepka se zobrazením jednotlivých pater a popisek k ovládacím a signalizačním prvkům.

### **3 ELEKTRONIKA MODELU**

V této kapitole jsou popsané jednotlivé elektronické prvky, jejich význam a použití.

#### **3.1 Ovládací a signalizační prvky**

Výtah má tři patra. V každém patře je tlačítko na přivolání výtahu umístěné na přední stěně. V prostředním patře jsou tlačítka dvě, pro možnost volby jízdy nahoru, nebo dolů. Tlačítka jsou vybavena led diodou a štítkem se symbolem šipky.

Dále jsou na přední stěně u každého patra tři led diody signalizující, ve kterém patře se kabina nachází. Původní nápad signalizace pomocí sedmi segmentového displeje se zdál zbytečně složitý vzhledem k počtu pater.

Stejná signalizace pomocí led diod je i na krabičce simulující vnitřek kabiny. Na krabičce jsou také tři tlačítka sloužící pro výběr patra, do kterého má výtah jet.

Poloha kabiny se sleduje pomocí optozávor umístěných v šachtě výtahu. Přerušením infračerveného paprsku dopadajícím z led diody na fototranzistor pomocí papírového pásku umístěného na kabině výtahu zjistíme, kde se kabina právě nachází.

Pro případ špatného řídícího programu, nebo jiného problému jsou ve výtahové šachtě ještě umístěny koncové spínače, které vypnou pohon výtahu v situaci, kdy se kabina nebezpečně přiblíží k horní, nebo spodní stěně.

#### **3.2 Kabina a pohon**

Na pohon bylo možné použít různé druhy elektromotorů. Po zvážení možností připadaly v úvahu dvě. Použití krokového motoru, nebo upraveného modelářského serva. U upraveného serva se jako nevýhoda zdála nemožnost monitorování aktuální polohy, případně natočení, čímž by se dala sledovat poloha kabiny v šachtě, což krokový motor teoreticky umožňoval. Bohužel se tento údaj nedal brát s velkou jistotou. Při větším zatížení krokového motoru, nebo při rychlejším chodu se může stát, že některý z kroků neproběhne. Takže po určité době by bylo nutné výtah znovu "seřídit", nebo sledovat polohu kabiny jinou metodou. Tím vlastně odpadly výhody krokového motoru a návrh se začal ubírat směrem k použití serva jako hlavního pohonu kabiny. Další z výhod serva je jeho poměrně snadné ovládání. Protože je servo v celku už i s převody, nebylo nutné řešit silový moment potřebný k pohybu kabinou.

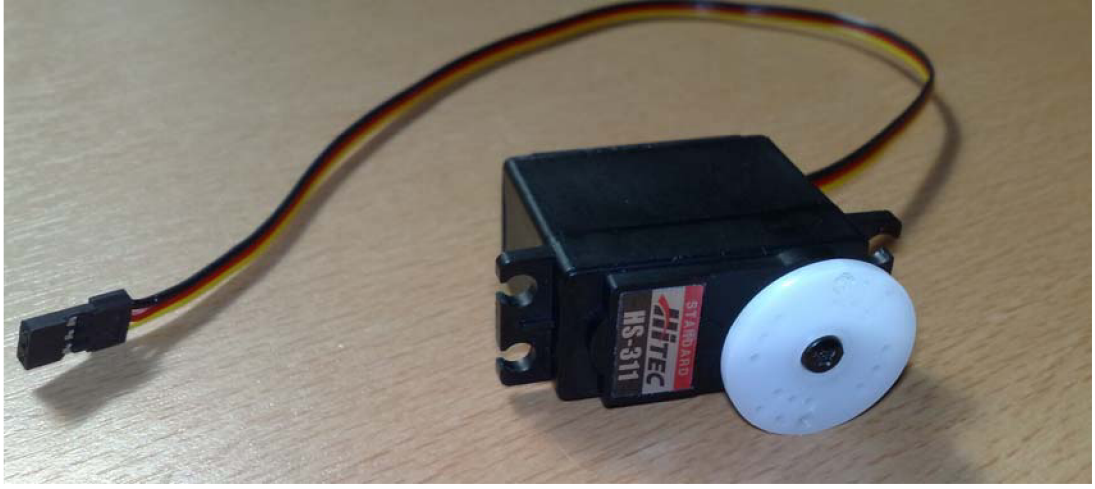

*Obr. 16 Použité modelářské servo HS-311* 

#### **3.2.1 Modelářské servo**

V modelu jsou celkem čtyři modelářská serva. Všechny jsou stejné, akorát servo používané jako pohon kabiny je upravené pro otočení o 360°. Jedná se o serva značky Hitec, typ HS-311. Servo má plastovou převodovku v poměru 1:247.

Jak je patrné z obrázku výše a stejně jako většina podobných modelářských serv, má tři vývody. Černý slouží pro přivedení nulového pólu, červený pro přivedení kladného pólu a žlutý pro přivedení řídícího časového impulzu.

Tento impulz má přesně předepsané parametry. Servo HS-311 je schopné rozeznat impulzy o napětí 3 až 5 V, dlouhé od 0,9 ms do 2,1 ms a s frekvencí opakování 50 Hz. Délkou impulzu se přesně určuje natočení serva. Délka 1,5 ms určuje střední polohu. Servo má zabudovaný potenciometr, který se otáčí současně s výstupní hřídelí a pomocí něj se určí poloha natočení serva. Při úpravě serva je nutné tento potenciometr nahradit příslušným rezistorem (viz. Kap. 3.2.2). [16]

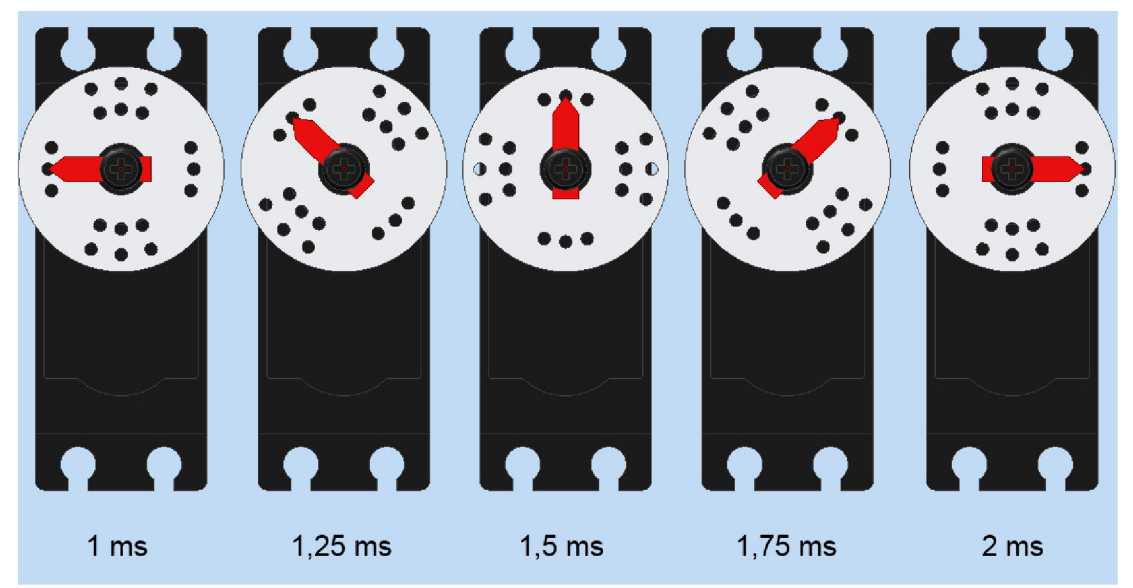

*Obr. 1*7 *Natočení serva podle délky impulzu* 

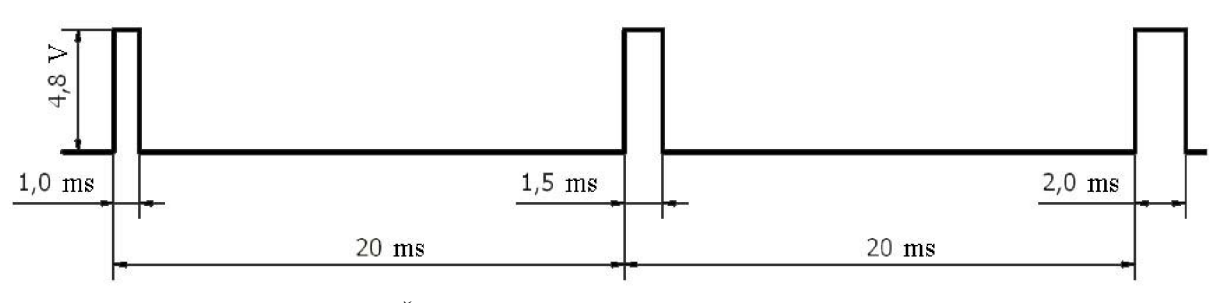

*Obr. 18 Řídící impulz pro modelářské servo HS-311* 

#### **3.2.2 Úprava hnacího serva**

Jak již bylo uvedeno v kapitole 3.2.1, na pohon kabiny je použito modelářské servo. To muselo být upraveno, protože originálni servo má rozsah otočení maximálně 180°.Upravením se docílí neomezeného otáčení. Regulace směru spočívá ve změně délky impulzu. Změnou impulzu se mění také rychlost otáčení.

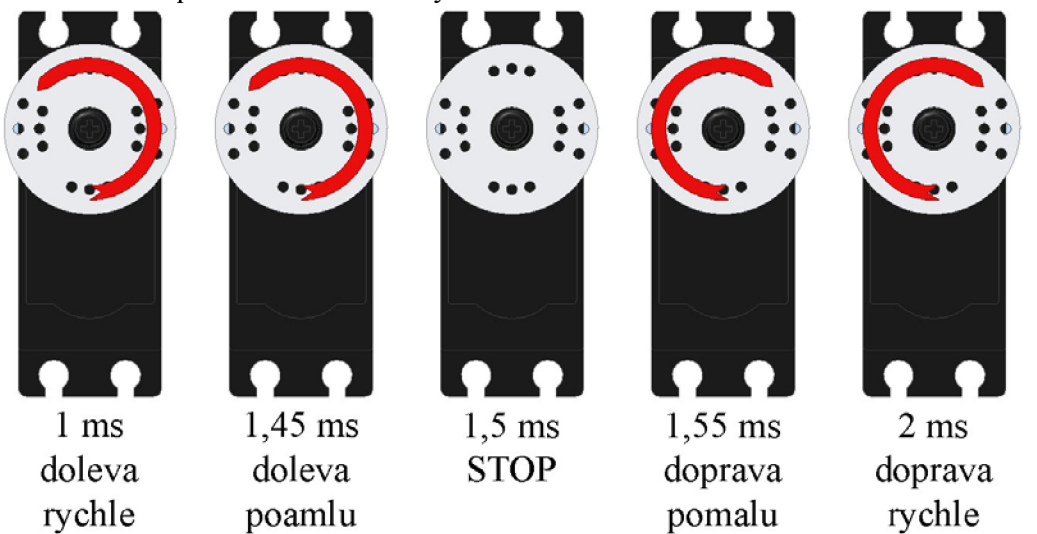

OĎr. *19 Znázornění vlivu délky impulzu na otáčení upraveného serva* 

Úprava byla provedena částečně podle návodu z internetu [4]. Spočívala v nahrazení potenciometru trimrem. Potenciometr je propojený s výstupní hřídelí serva. Zjišťuje se pomocí něj aktuální natočení hřídele a podle toho se spouští motorek. Jakmile výstupní hřídel dosáhne správného natočení, motorek se vypne. Ale i při pouhém pokusu otočit hřídelí rukou je cítit jak se motorek zapíná a snaží se opět dorovnat správnou polohu. Toho se dá využít v případě, kdy chceme zajistit, že poloha bude stejná i při působení síly na výstupní hřídel.

Servo bylo nutné rozebrat, odpájet kontakty motorku z desky plošného spoje, umístěného na zadní straně hned pod plastovým krytem. Dále byla rozebrána převodovka na horní straně. Po odpojení motorku a vyjmutí DPS zůstal v těle serva pouze motorek a potenciometr. V návodu na internetu je popsáno předělání jiného serva, kde potenciometr tvoří i jedno ze dvou uložení výstupní hřídele. Proto bylo nutné potenciometr zachovat v servu a pouze mu zrušit koncové dorazy a odpojit drátky. V případě serva HS-311 jsou obě uložení výstupní hřídele provedeny v plastovém rámu a tak není nutné potenciometr nechávat uvnitř. Potenciometr mohl být nahrazen buď dvěma odpory o hodnotách 2k7, nebo trimrem 5k. Použití trimeru má tu výhodu, že je možné nastavit přesnou hodnotu odporu při signálu pro zastavení serva. V tomto případě pro 1,5 ms, což je střední hodnota z intervalu délek impulzů, které servo dokáže rozlišit. Střední hodnota proto, že servem bude nutné otáčet na obě strany a bude tak zajištěno, že impulz stejně vzdálený od střední hodnoty na jakoukoliv stranu bude mít stejnou rychlost. U rezistorů tuto možnost nemáme.

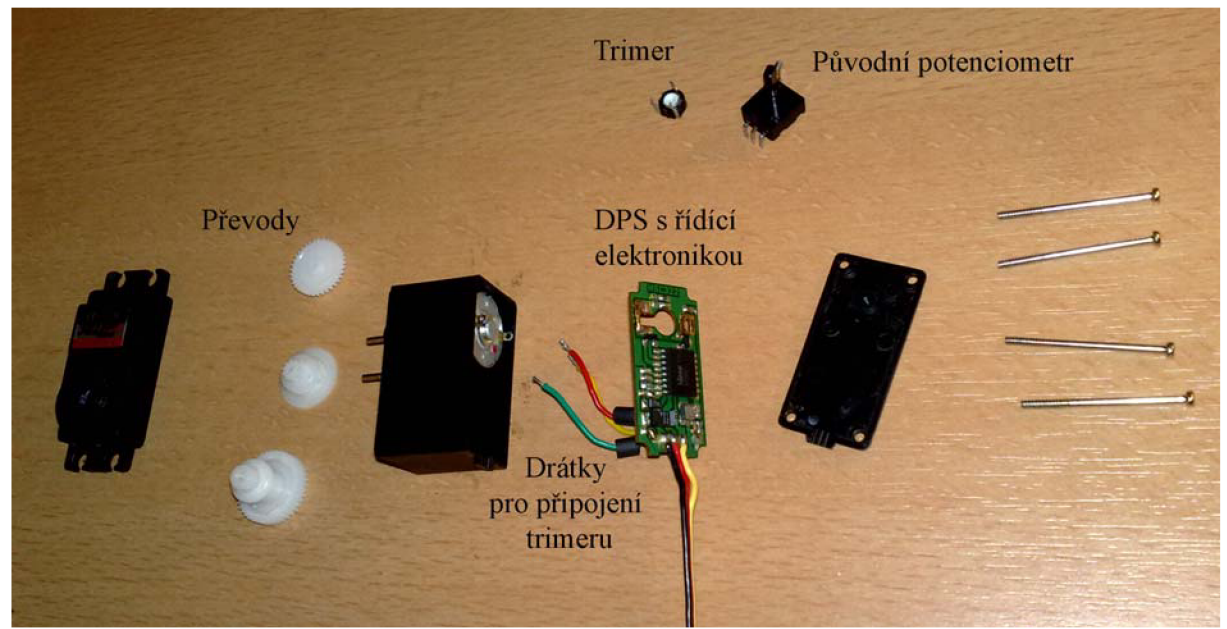

*Obr. 20 Rozdělané servo při jeho úpravě* 

Protože nebyly předem známy rozměry použitého potenciometru, byl použit nejmenší trimer co byl k dispozici kvůli vyzkoušení. Později byl použit trimer o stejných rozměrech jako měl potenciometr a který přesně zapadl do místa v servu. Tímhle se zajistila možnost nastavení bez odpájení desky od motoru, ale pouhým rozebráním převodovky.

Poslední věc co zabraňovala výstupní hřídeli v otáčení o 360° byl mechanický doraz, který stačilo uříznout a zarovnat nožem.

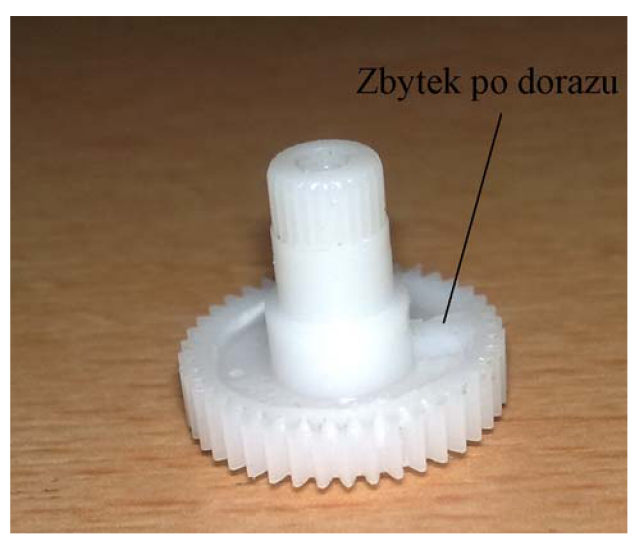

*Obr. 21 Odstraněný mechanický doraz* 

Pro zkoušení serva byl sestaven jednoduchý obvod založený na integrovaném obvodu NE555. [5] Obvod NE555 se nejčastěji používá jako časovač, nebo generátor pravoúhlých signálů [6]. V obvodu je použit trimer pro změnu délky impulzů. Je to jediná hodnota, která se dá v obvodu měnit. Zbytek hodnot (např. frekvence opakování signálů) je nastaven napevno vhodně použitými rezistory a kondenzátory. Napájení tohoto obvodu je zajištěno portem USB z PC, či notebooku, což byl nejsnadněji dostupný zdroj s potřebným výstupním napětím 5V.

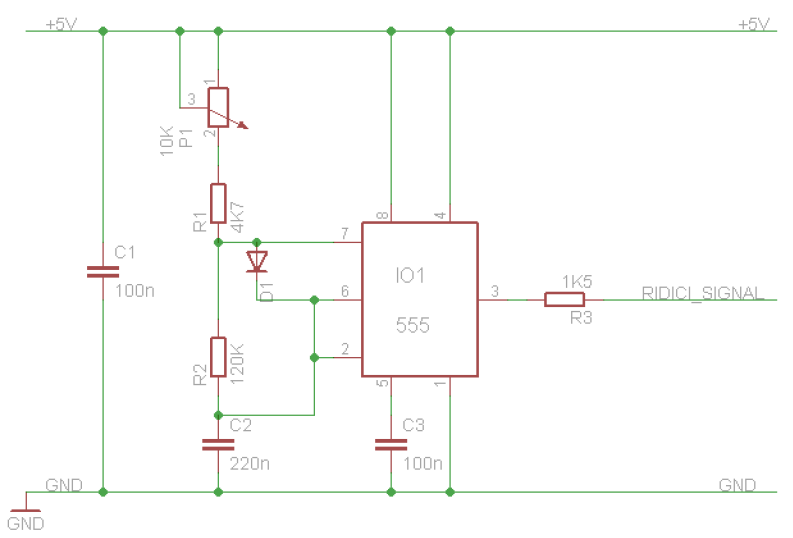

Obr. 22 Schéma obvodu s IO NE555 pro zkoušení serva

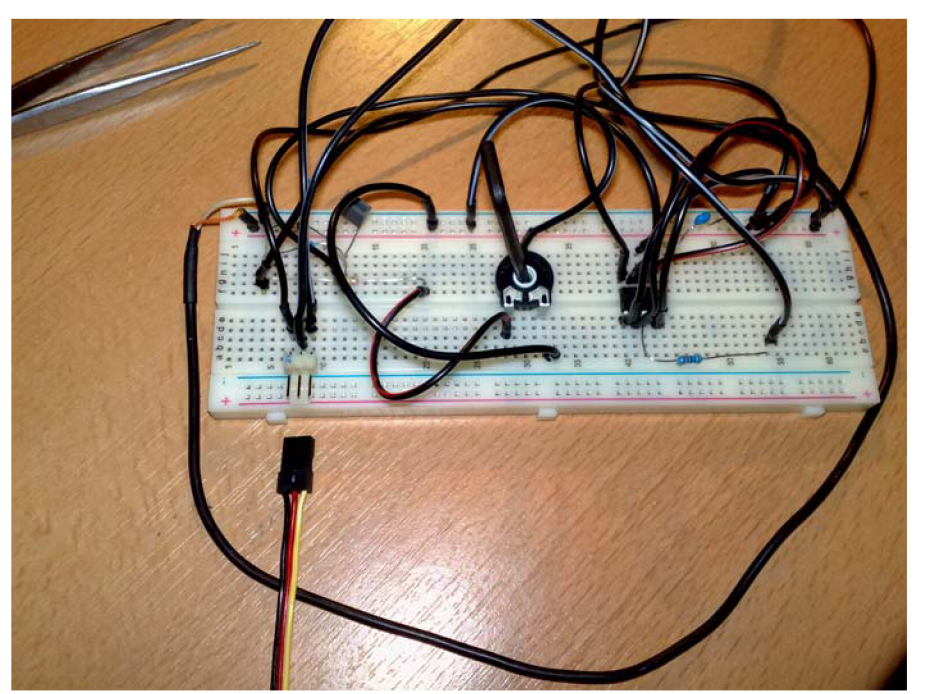

*Obr. 23 Zapojení obvodu pro zkoušení serva v nepájivém poli* 

#### **3.3 Eagle**

Program Eagle je editorem plošných spojů a ve své kategorii je jedním z nejrozšířenějších a uživatelsky přívětivých nástrojů. Eagle je zkratkou původního názvu Easily Applicable Graphical Layout Editor. Program disponuje třemi základními moduly:

Editor spojů Editor schémat

#### Autorouter

Výhodou těchto modulů ovládaných z jednoho uživatelského prostření je odstranění nutnosti konvertovat jednotlivé netlisty mezi schématy a deskami.

Základní vlastnosti programu Eagle, verze 5.4.0 proffesional:

Společné vlastnosti:

- Vícenásobná okna pro desku, schéma a knihovnu
- Žádná hardwarová ochrana programu!
- Nápověda orientovaná podle obsahu
- Dopředná a zpětná anotace v reálném čase
- Integrovaný textový editor
- Výkonný uživatelský jazyk

#### Editor spojů:

- Až 16 signálních vrstev
- Největší rozměr výkresu 64 x 64 inch (1625,6 x 1625,6 mm)
- Rozlišení až 1/10.000 mm (0,1 mikronu)
- Dodáván s plnou sadou knihoven součástek
- Pomědění ploch
- Snadné vytvoření vlastních součástek v plně integrovaném editoru knihoven
- Klasické i SMD součástky
- Skriptované soubory pro dávkové zpracování příkazů
- Kontrola pravidel návrhů

#### Editor schémat:

- Prohazování hradel a pinů
- Kontrola elektrických pravidel zapojení
- Vytvoření desky ze schématu jediným příkazem

#### Autorouter:

- Ripup & retry router
- Až 16 signálových vrstev
- Strategie propojování nastavitelná uživatelem pomocí váhových faktorů

#### **CAM Procesor:**

- Perové plotry  $\equiv$
- Plotry Gerber
- Postskript
- Soubory pro vrtačky Excellon a Sieb&Meyer
- Soubory pro vrtačky Excellent a Siebekskog ex-- Snadná konfigurace pomocí ASCII souborů [7]

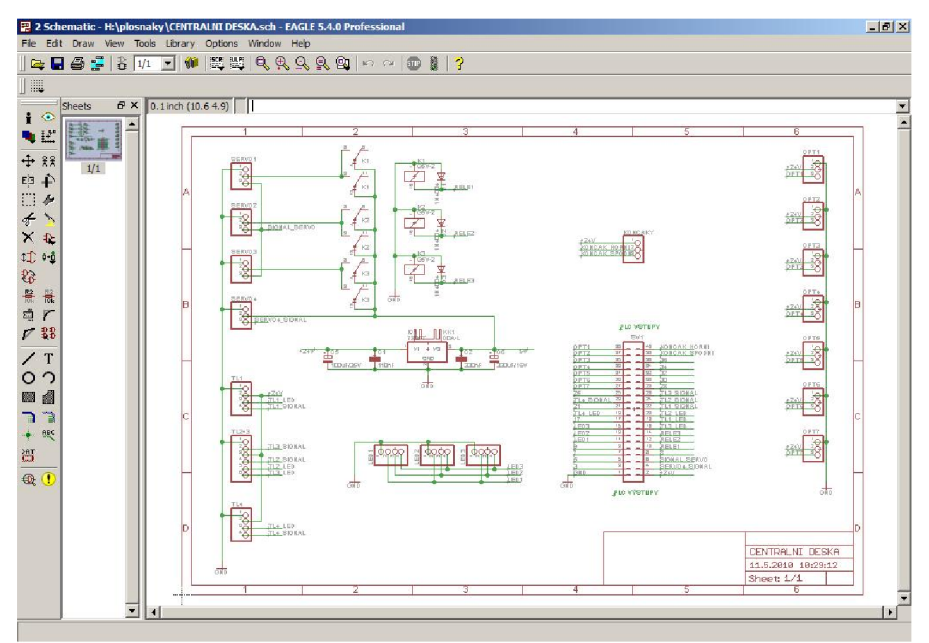

Obr. 24 Program Eagle - návrh schémat

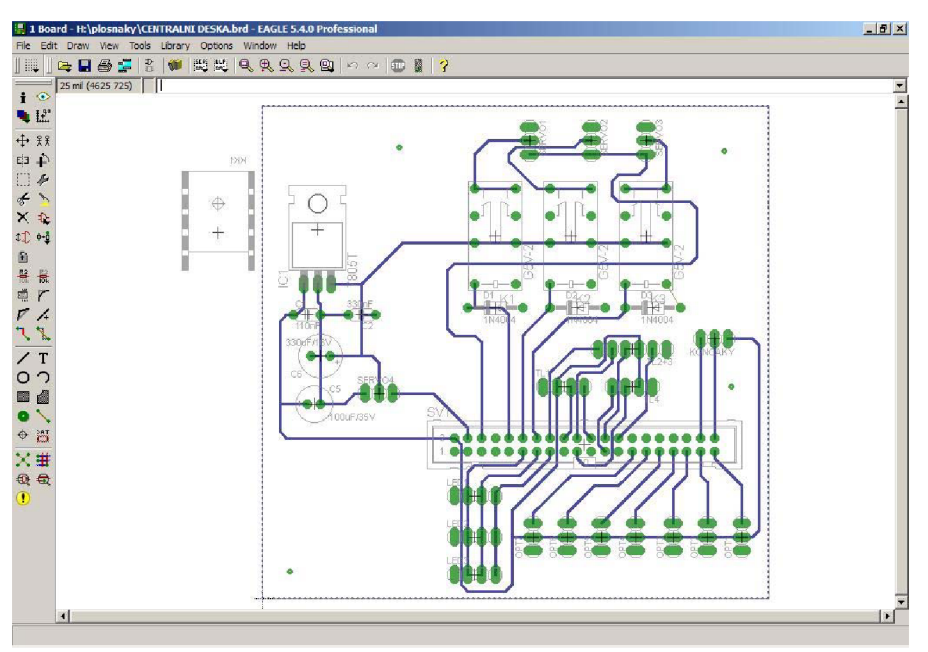

Obr. 25 Program Eagle – návrh spojů desky

#### **3.4 Desky plošných spojů**

Plošný spoj (také deska plošných spojů, zkráceně DPS, v angličtině PCB) se v elektronice používá pro mechanické připevnění a současně pro elektrické propojení elektronických součástek. Součástky jsou propojeny vodivými cestami vytvořenými leptáním z měděných folií nalepených na izolační laminátové desce, nejčastěji typu FR4 (skelný laminát, plátovaný měděnou folií). Samotné součástky jsou na DPS připájeny za své vývody cínovou pájkou. Klasická provedení součástek mají vývody ve formě drátů nebo kolíčků. Ty se obvykle prostrčí otvory v DPS a na opačné straně, než byla součástka, se připájely k spojům, vytvořených vrstvou mědi. V současnosti se při sériové výrobě používá velmi často technologie povrchové montáže (surface-mount technology, SMT). Součástky pro povrchovou montáž (surface-mount device, SMD) mají na svém povrchu kontaktní plošky, za které se připájí na stejnou stranu DPS, na které jsou osazeny. To umožní i osazení desek součástkami z obou stran. [3]

Návrh plošných spojů probíhal v programu Eagle. V programu je rozsáhlá databáze součástek, ze kterých se nejdřív vytvoří schematické zapojení, které se dá přepnout do zobrazení identického s deskou plošného spoje. Zde se součástky rozmístí podle požadavků a vytvoří se propojovací cesty. Program disponuje funkcí automatického vypočítání cest, ale už při mírně složitější desce se mu nepodaří propojit všechny součástky. Z toho důvodu byla tato funkce používaná jako určitý základ propojovacích cest, ale bylo nutné cesty upravit, případně dodělat.

#### **3.4.1 Popis jednotlivých DPS**

Největší z plošných spojů je centrální deska, která slouží hlavně ke spojení všech menších desek, rozmístěných různě v modelu do jedné a k propojení s programovatelným automatem. Dále jsou na ní umístěny spínací relé pro ovládání dveří. Jsou zde proto, že PLC (Programmable Logic Controller), pomocí kterého je model řízen, disponuje pouze dvěma PWM (viz. kap. 4.2.1) výstupy pomocí kterých se dá ovládat servo. V modelu jsou celkem čtyři modelářská serva - pohon kabiny a třikrát otevírání dveří. Z logického pohledu by bylo možné používat pouze jeden PWM výstup, protože nikdy by neměly běžet dvě serva současně. Dveře se otevřou až po zastavení kabiny a kabina se rozjede až po zavření dveří. Ale protože servo pro pohon kabiny je upravené, aby se otáčelo o  $360^{\circ}$ , byl použit jeden PWM výstup pro pohyb kabinou a druhý pro otevírání a zavírání dveří. Které dveře se mají otevřít nebo zavřít se rozhodne pomocí spínacích relé připojením kladného pólu správného serva. Byla ještě možnost připojování a odpojování časového impulzu, ale servo se potom chová nepředvídatelně. Proto je jistější odpojovat napětí.

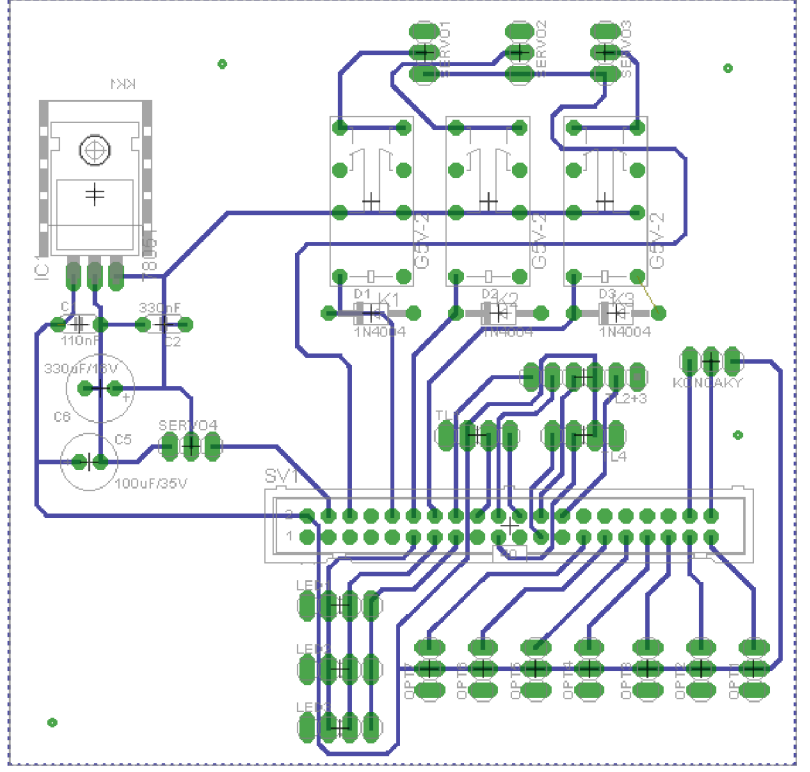

*Obr. 26 Návrh centrální desky plošného spoje v programu Eagle* 

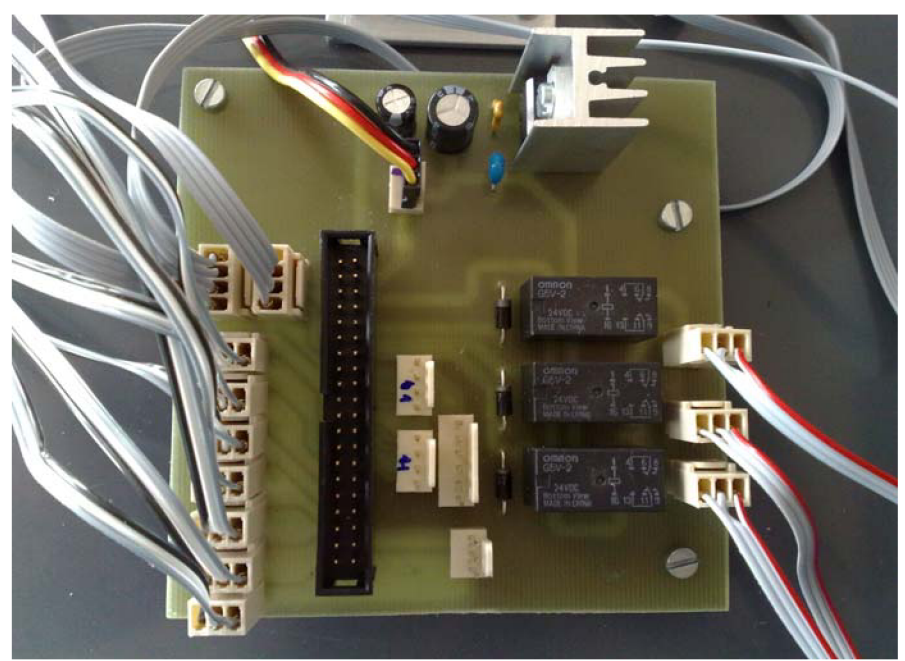

*Obr. 27 Osazená centrální deska* 

Protože kabina na modelu výtahu je velmi malá jsou její vnitřní ovládací prvky symbolizovány na krabičce u modelu, připojené k programovatelnému automatu. Jsou na ní signalizační led diody ukazující, v kterém patře se kabina nachází a tři tlačítka pro volbu cílového patra. U led diod se nachází rezistory pro snížení napětí. Kabina se jako jediný plošný spoj nepřipojuje do centrální desky, ale přímo k automatu, protože není součástí modelu, nebo připevněná k jeho povrchu, ale je možné ji položit, nebo připevnit kdekoliv mimo.

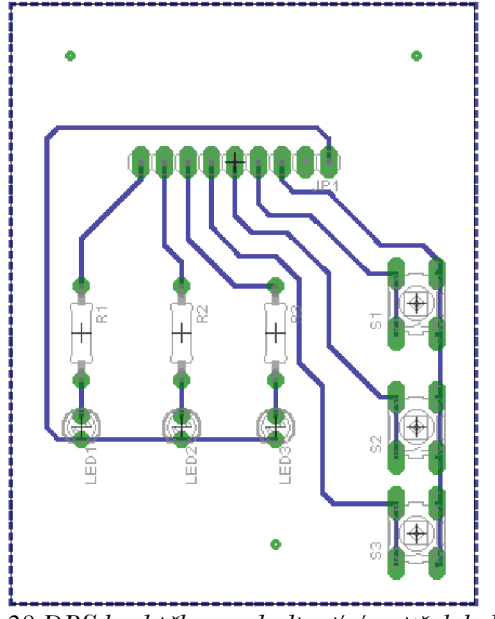

*Obr. 28 DPS krabičky symbolizující vnitřek kabiny* 

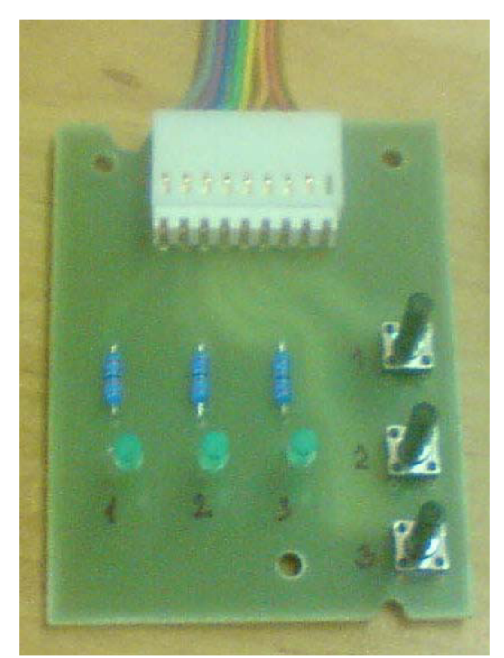

*Obr. 29 Osazená deska představující vnitřní ovládací prvky kabiny* 

V modelu jsou ještě další, menší desky. Nejsou spojeny ve větší celky buď z důvodu nutné pohyblivosti, nebo poměrně velké vzdálenosti mezi jednotlivými deskami. Většina desek je osazena zásuvkami s ochranou proti špatnému zapojení, kterými se propojí s centrální deskou.

Jedná se například o plošné spoje na optozávory, u kterých je právě nutná pohyblivost pro dodatečné přesné doladění. Optozávory zajišťují určení polohy kabiny při jejím pohybu. Je jich celkem sedm. V krajních patrech po dvou a u prostředního patra jsou tři. Vždy je jedna přesně v místě, kde má kabina zastavit, aby podlaha kabiny byla zároveň s patrem. Další optozávora je v místě před příjezdem kabiny do patra a to kvůli zpomalení. Optozávora se skládá z infračervené led diody a fototranzistoru. Ani jedna součástka není stavěná na 24 V, a proto bylo nutné umístit k nim rezistor správné hodnoty. U fototranzistoru je na výstupu ještě před rezistorem snímá signál do PLC. Za rezistorem je totiž už velmi slabý a PLC by jej nerozeznal.

Další z menších desek plošných spojů obsahují obvody pro LED diody signalizující polohu kabiny v šachtě. Na desce je ke každé diodě umístěný předřadný odpor 2k7 o výkonu 0,6 W. Na centrální desce jsou pak led diody paralelně propojeny, aby svítily vždy ve stejný okamžik. Nabízela se možnost připojení jednoho rezistoru pro celou sérii diod, ale výhodnější je použít pro každou diodu jeden rezistor.

Poslední z menších desek obsahují tlačítka se šipkou pro přivolání výtahu do patra. V horním a spodním patře je po jednom tlačítku, v prostředním jsou tlačítka dvě pro výběr směru jízdy. Tlačítka jsou podsvětlená led diodami. Z toho důvodu jsou na deskách ještě další rezistory.

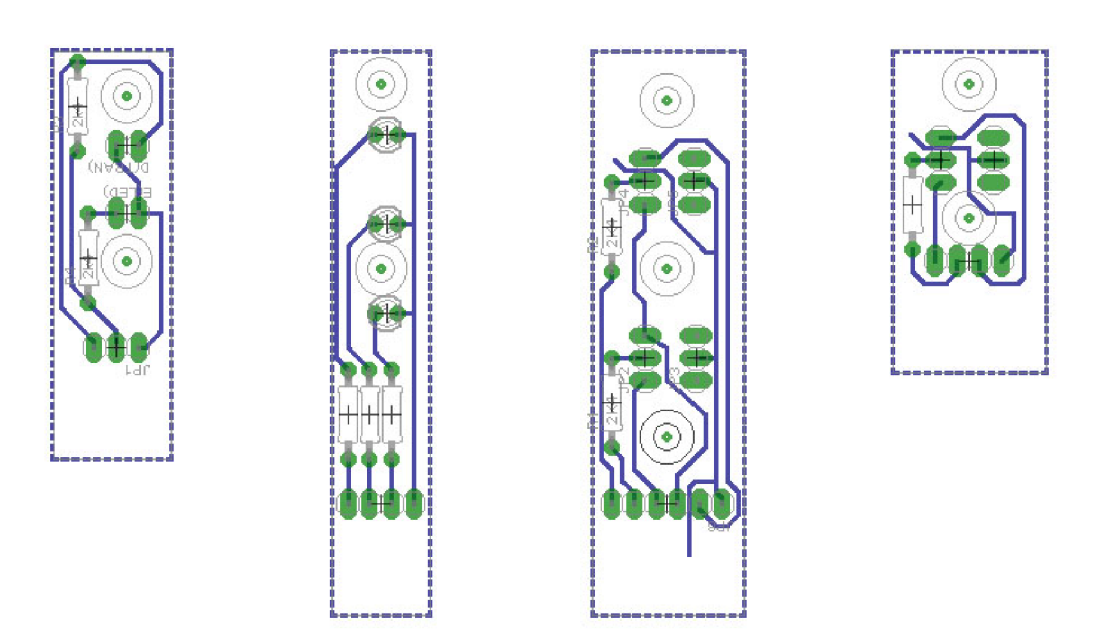

*Obr. 30 Schéma plošných spojů (Optozávory, LED diody, 2 přivolávači tlačítka, tlačítko)* 

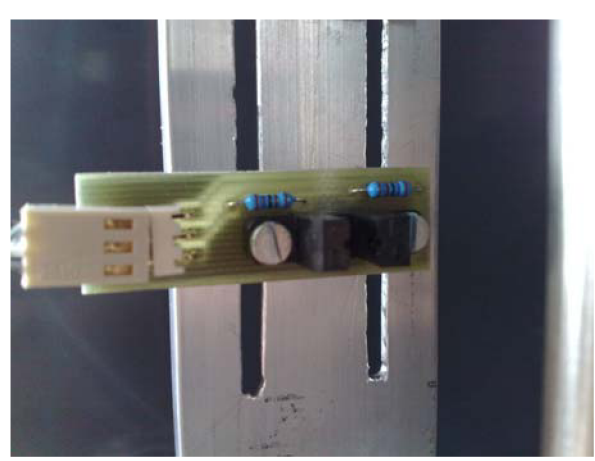

*Obr. 31 Osazená deska s optozávorou* 

#### **3.4.2 Výroba DPS**

Nejčastěji používaným materiálem pro výrobu DPS je laminát ze skelné tkaniny sycený epoxidovou pryskyřicí. Na desce je buď z jedné, nebo z obou stran nanesená tenká měděná vrstva. V tomto modelu nejsou obvody tolik složité, a proto jsou všechny zhotoveny na jednostranných deskách. Desky z tohoto materiálu jsou známé pod názvem "CUPREXTIT" [3].

Výroba DPS spočívá v zakrytí míst na měděné vrstvě, která mají zůstat zachovaná. Zakrývá se látkou odolnou proti leptání. Podle návodu zveřejněného na internetu jsme vyzkoušeli metodu spočívající v nanesení toneru z laserové tiskárny pomocí barevných lepících papírů. Motiv plošného spoje se vytiskl na stranu pokrytou lepidlem, poté se položila na CUPREXTIT na stranu s měděnou vrstvou. Žehličkou se všechno nahřálo a tlakem se otiskl rozehřátý toner na měděnou plochu. Poté se deska ponořila do vody, v níž se rozmočilo lepidlo na papíře a ten se dal jednoduše oddělit [8]. Bohužel tahle metoda nebyla dostatečně

účinná, protože toner se při nahřívání nerovnoměrně a nedostatečně přilepil k desce.

Druhý postup se zakládal na speciálních deskách, které kromě měděné vrstvy měli i vrstvu pozitivní světlocitlivé emulze [9]. Motiv plošného spoje se vytiskl na pauzovací papír laserovou tiskárnou. Poté se výtisk nechal mírně rozpít ve výparech acetonu kvůli pouhým okem nerozpoznatelným vadám, které by se projevily v dalších krocích. Výtisk dále sloužil jako předloha, přes kterou se UV světlem osvítila deska. UV lampa je vybavena displejem a časovačem, který usnadní práci vypnutím osvětlení a zvukovým signálem. Doba osvětlení je podle návodu 5-7 minut. Experimentálně byla doba 7 minut vyhodnocena jako nejlepší.

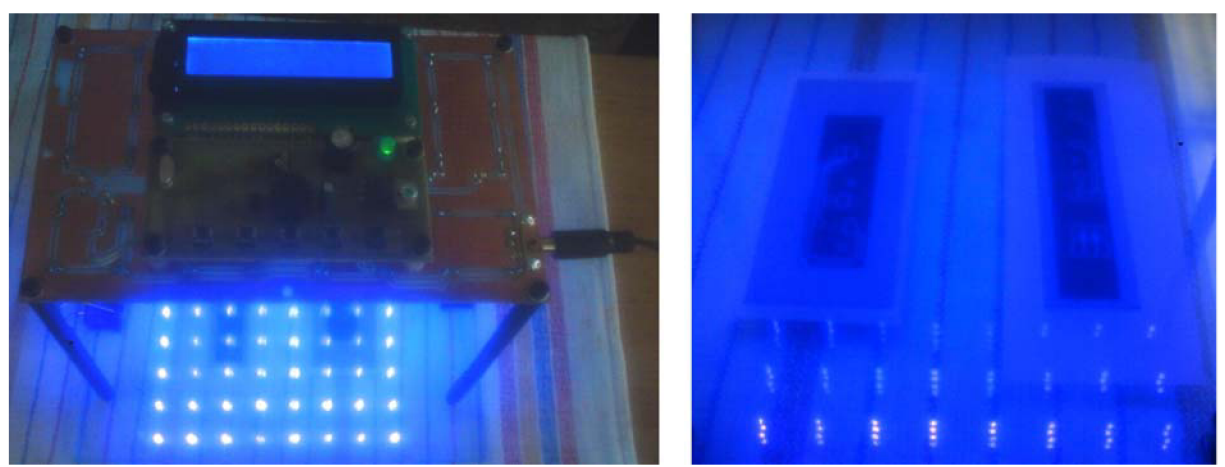

*Obr. 32 Osvětlování fotocitlivé desky UV zářením* 

Po osvětlení se daly desky do vývojky **(1**,5% roztok NaOH). Po úplném vyvolání se deska omyla v čisté vodě a nechala vysušit na vzduchu. Vyvoláním se odstranila fotocitlivá vrstva a odhalila se měděná vrstva. Místa, která nebyla osvětlena UV světlem, se ve vývojce nezměnily a zakrývaly vrstvu mědi.

Dále se suchá deska vložila do leptacího roztoku FeCl<sub>3</sub> (chlorid železitý). Ten odleptal odkrytou měď. Při leptání bylo nutné desky hlídat, aby nedošlo k tzv. podleptání, tedy odleptání mědi i pod zakrytými plochami. Doba leptání se měnila podle nasycení roztoku FeCl<sub>3</sub>, okolo 20 minut. Vyleptané desky byly opět opláchnuty vodou a poté nastříhány na přesné rozměry. Omytím v acetonu byla odstraněna fotocitlivá vrstva, zakrývající měděné plochy.

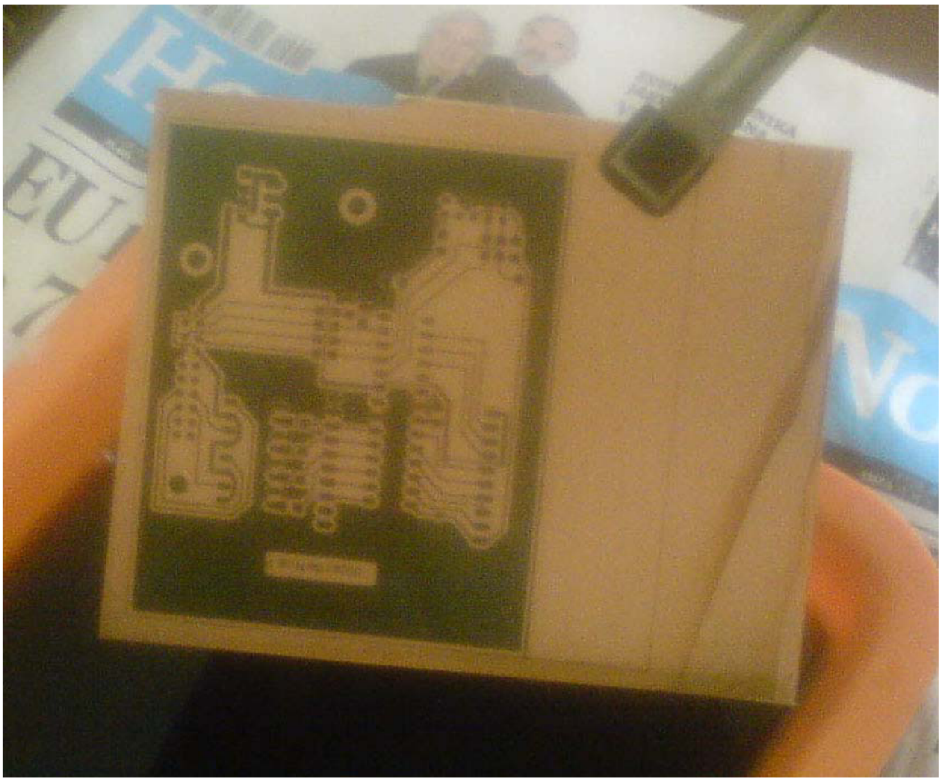

*Obr. 33 Leptání DPS* 

V dalším kroku byly vyvrtány otvory pro součástky o průměrech 0.6, 0.8 a 1.0 mm. Vrtákem o průměru 3.0 mm byly vyrobeny otvory pro připevňovací šrouby. Po vyvrtání byly otřepy a hrany sraženy smirkovým papírem, případně jemně upraveny konečné rozměry desek.

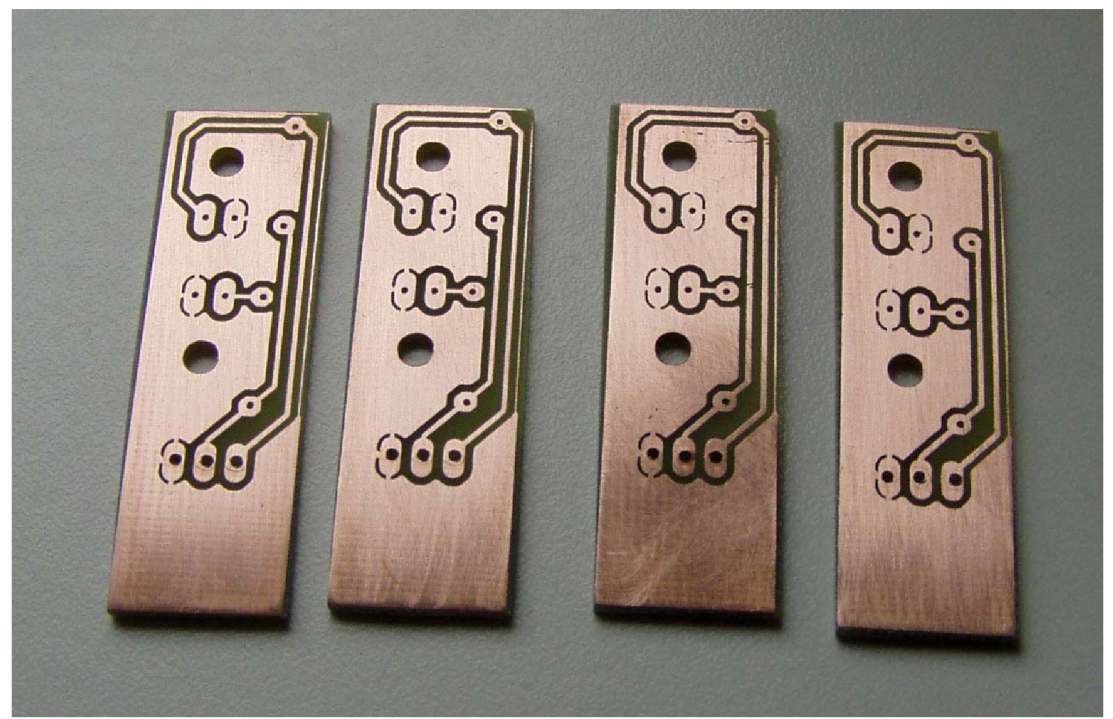

*Obr. 34 Očištěné a odmaštěné DPS, připravené na osazení* 

#### **3.4.3 Stabilizátor napětí 7805**

Na centrální desce je umístěn stabilizátor napětí 7805, který zajišťuje stálý zdroj 5 V pro modelářská serva z původních 24 V se kterými pracuje PLC. Kvůli zahřívání z důvodu poměrně velkého proudu odebírající ho upraveným hnacím servem, bylo nutné ke stabilizátoru připevnit hliníkový chladič odvádějící vznikající teplo.

U stabilizátorů typu 78xx je nutný úbytek napětí na vnitřním sériovém regulačním členu, který je možné dohledat v katalogu. Pro typ 7805 použitý v modelu je úbytek okolo 2,5 V [10]. Před a za stabilizátor jsou paralelně připojeny kondenzátory kvůli filtrování případného rozkmitání a tím pádem zhoršení účinnosti stabilizátoru [11].

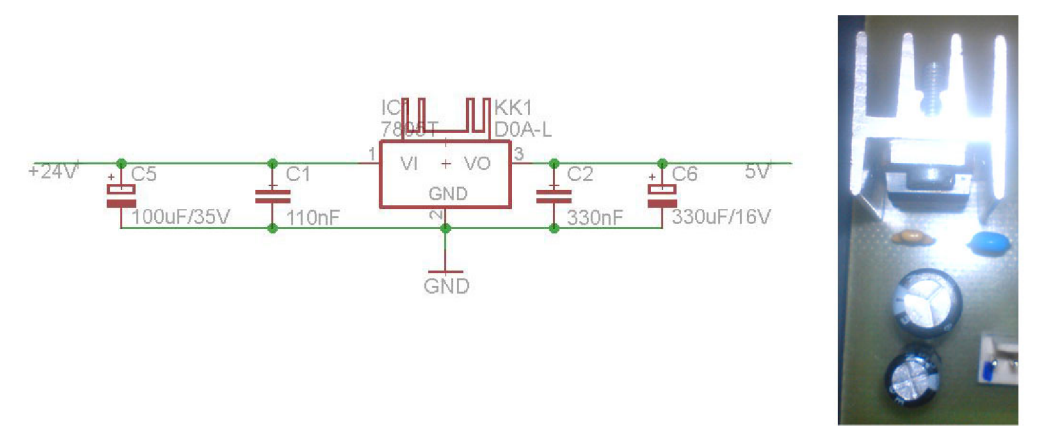

*Obr. 35 Stabilizátor napětí 7805 (schéma zapojení, zapojení s chladičem)* 

#### **3.4.4 Dělič napětí**

Použitý programovatelný automat generuje časový impulz pro určení polohy serva také v hodnotě 24 V . Servo HS-311 potřebuje vstupní hodnotu časového impulzu maximálně 5 V , takže bylo nutné napětí opět snížit. Použití stabilizátoru v tomhle případě nebylo možné, protože stabilizátor má pro tyhle požadavky dlouhý náběh do provozního stavu. Časový impulz je ve velmi malých hodnotách proudu, takže se nabízela možnost použití odporového děliče napětí.

Napěťový dělič slouží pro získání výstupního napětí úměrného vstupnímu. Zajišťují jej dva rezistory spojeny do série mezi nulový a kladný pól napětí.

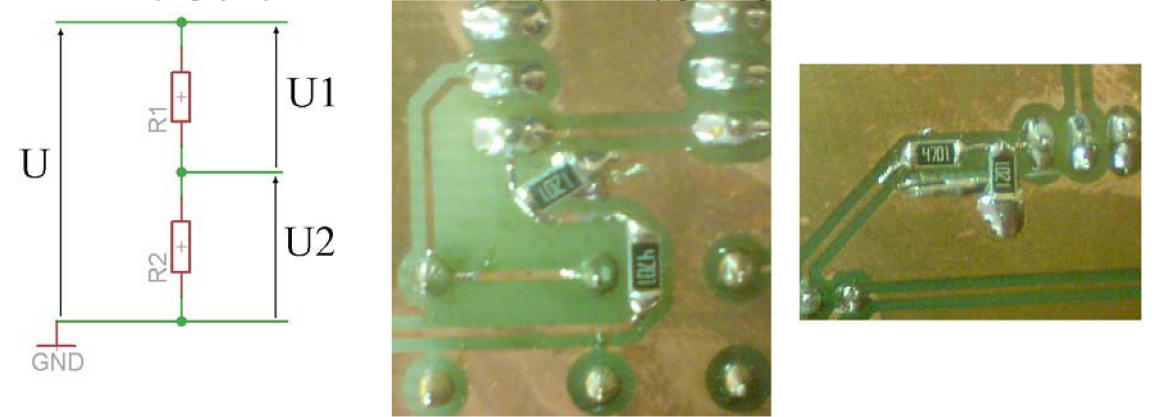

*Obr. 36 Dělič napětí (schéma, jednotlivé zapojení SMD součástkami)* 

Hodnoty odporu byly jednak vypočítány podle vzorce, ale také pro jistotu vyzkoušeny v nepájivém poli. Kombinací rezistorů je velmi mnoho, protože výstupní hodnota vychází z poměru hodnot odporů.

$$
U_1 = \frac{R_1}{R_1 + R_2} \cdot U
$$

Hodnotu rezistoru U2 si zvolíme tak, aby nám U1 vyšlo v hodnotě přibližné prodávaným hodnotám.

$$
R_2 = \frac{R_1 \cdot (U - U_1)}{U_1} = \frac{1200 \cdot (24 - 5)}{5} = 4560 \text{ }\Omega = 4700 \text{ }\Omega = > U_1 = 4,88 \text{ V}
$$

Při návrhu bylo plánováno napěťový dělič umístit na prodlužovací kabel k jednotlivým servům. Nakonec bylo rozhodnuto situaci vyřešit přidáním SMD rezistorů na spodní stranu centrální desky. Možnost zvolení SMD součástek se odvíjela i od skutečnosti, že stačil velmi malý výkon rezistorů [12].

#### **RIZENI A OVLÁDANÍ**  3

Chování modelu je zajišťováno programovatelným automatem, který se zajišťuje veškeré ovládání. Přijímá vstupní hodnoty, vyhodnocuje nastalé situace a ovládá jak mechanické, tak signalizační prvky modelu.

#### **3.1 Programovatelný automat**

PLC, neboli programovatelný logický automat (zkratka z anglického Programmable Logic Controller) je relativně malý průmyslový počítač, používaný pro automatizaci procesů v reálném čase. Je pro něj charakteristické, že program vykonává v tzv. cyklech. PLC jsou od běžných počítačů odlišné také tím, že jejich periferie jsou přímo přizpůsobeny k napojení na technologické procesy. Převážnou část periferií tvoří digitální a analogové vstupy a výstupy. Dále je navíc možnost připojení rozšiřujících modulů, které zajistí např. rozšíření počtu vstupů a výstupů, komunikační procesory atd. PLC se z hlediska konstrukce dělí na dvě základní skupiny:

Kompaktní – systém v jednom modulu obsahuje CPU, digitální a analogové vstupy a výstupy, základní podporu komunikace a případně i zdroj. Je u nich možná, ale omezená rozšiřitelnost.

Modulární - jednotlivé komponenty jsou rozděleny do modulů. Z modulů se potom poskládá celý systém s CPU, zdrojem, vstupy a výstupy atd. [13]

Pro řízení modelu výtahu byl použit programovatelný automat Siemens SIMATIC S7- 200 CPU 226. Jedná se o kompaktní PLC, který je vybaven 24 vstupy a 16 výstupy. Dále disponuje portem pro komunikaci s počítačem, signalizačními LED diodami, přepínačem režimu i portem pro připojení rozšiřujících modulů.

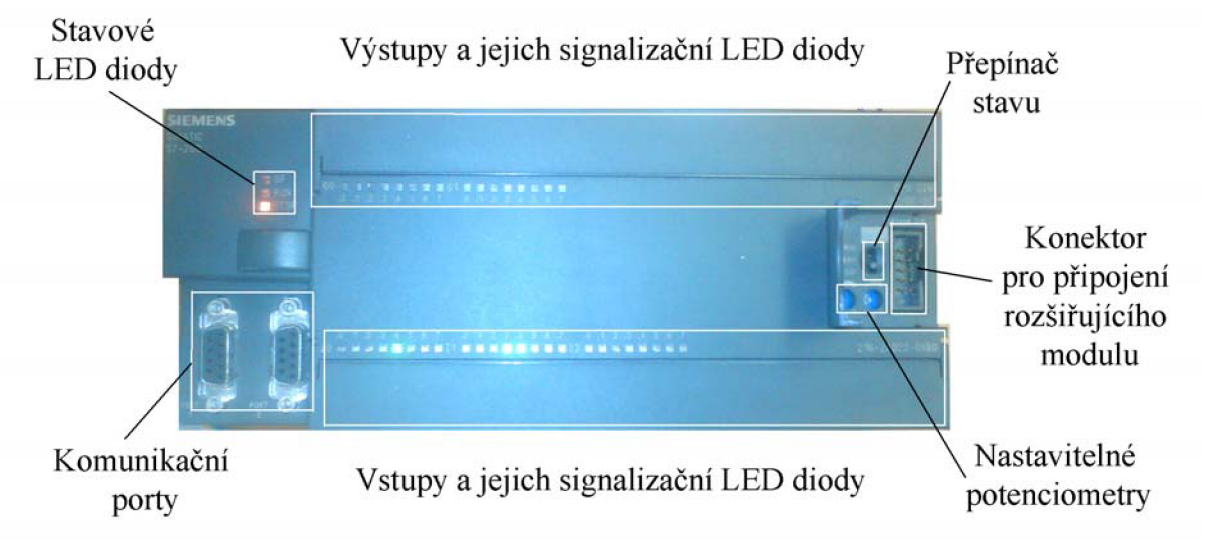

*Obr. 37Programovatelný automat Siemens Simatic S7-200 CPU226* 

#### **4.2 Řídící program**

Programování PLC Siemens Simatic S7-200 je prováděno převážně z počítače programem Step 7 - Micro/WIN. Program umožňuje volbu výběru programovacího jazyku.  $FDB$  – Function Block Diagram (jazyk funkčních bloků),  $LD$  – Ladder Diagram (jazyk kontaktních schémat), nebo IL - Instruction List (jazyk instrukcí). Tyto jazyky se dají během programování libovolně přepínat [14]. Přenos programu a instrukcí z počítače do PLC probíhá pomocí propojovacího kabelu.

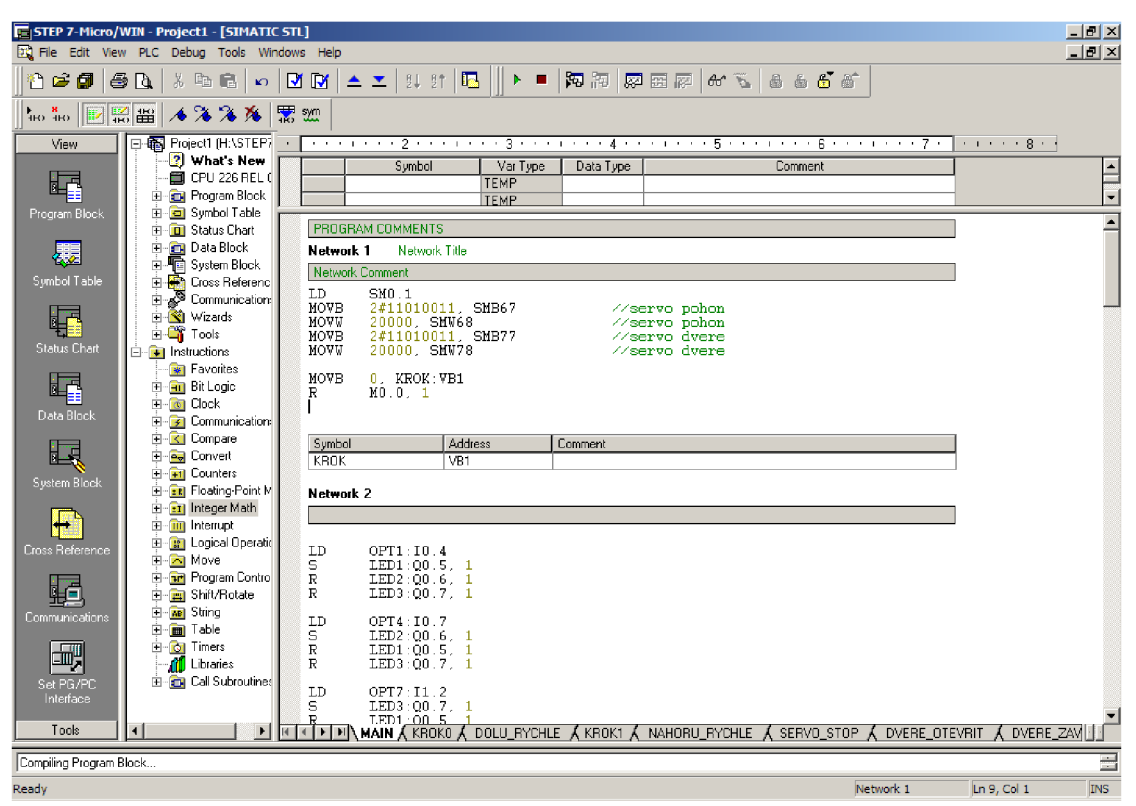

Obr. 38 Prostředí programu STEP 7 (jazyk STL)

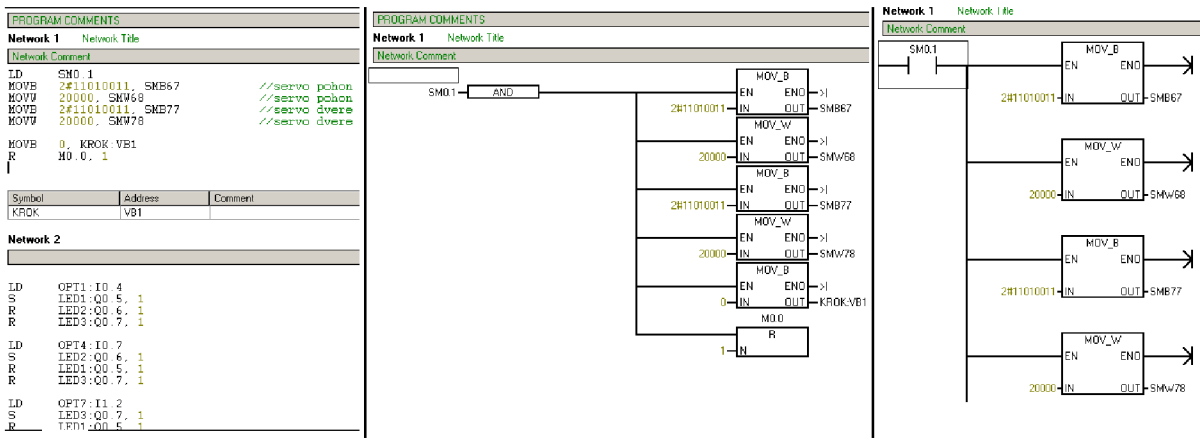

Obr. 39 Srovnání prostření jednotlivých jazyků (IL, FDB, LD)

#### **PWM**  $4.2.1$

Programovatelný automat S7-200 disponuje dvěma výstupy, které je možné použít na generování rychlých výstupních pulzů (PTO), nebo pulzní šířkovou modulaci (PWM).

Funkce PTO se používá například na řízení krokových motorů. Je specifická střídáním impulzů ve stejném poměru (stejný čas je kladná hodnota jako záporná, mění se frekvence opakování).

Zato funkce PWM má frekvenci pevnou a proměnnou délku impulzu. Tohle přesně je vhodné na ovládání modelářského serva. Pevná frekvence opakování 50 Hz (jedna perioda 20 ms) a proměnná délka impulzu od 1 ms do 2 ms. Délku periody a impulzu je možné zadávat buď v milisekundách, nebo mikrosekundách. Perioda může nabývat hodnot 50 µs až 65535 us, nebo 2 ms až 65535 ms. Délka impulzu pak 0 us až 65535 us, nebo 0 ms až 65535 ms. Pokud bude šířka pulzu stejná jako perioda, je výstup trvale v log 1. Pokud naopak šířka pulzu bude 0, výstup nabude hodnoty log 0.

Změna charakteristiky PWM signálu je možná dvěma způsoby. Synchronní aktualizací, která předpokládá, že není potřeba měnit časovou základnu. Dochází u ní k hladkým přechodům, protože se aktualizace provádí vždy na konci periody. Druhá metoda je asynchronní. Aktualizuje signál v podstatě tím, že jeho generování zastaví a začne generovat nový signál. Může být příčinou nestabilního chování zařízení, a proto se nedoporučuje.

místech paměti automatu. Adresy jednotlivých bitů ajejich význam je patrný z tabulky 1. oo.o **00.1 Stavové bity SM664 SM76.4 Profil PTO přerušen [chyba výpočtu změny per\_}:0 = bez chyby 1 = přerušeno SM66.5 SM76.5 Profil PTO přerušen uživatelským příkazem: 0 = bez přerušení 1 = přerušení SM66.6 SM76.6 Přetečení/nenaplnění "řetězu" PTO: 0 = bez přeplnění 1 = přetečení / nenaplnění SM667 SM76.7 PTO nečinný: 0 = PTO pracuje 1 = PTO nečinný 00,0 Q0.1 ň f dici bity** 

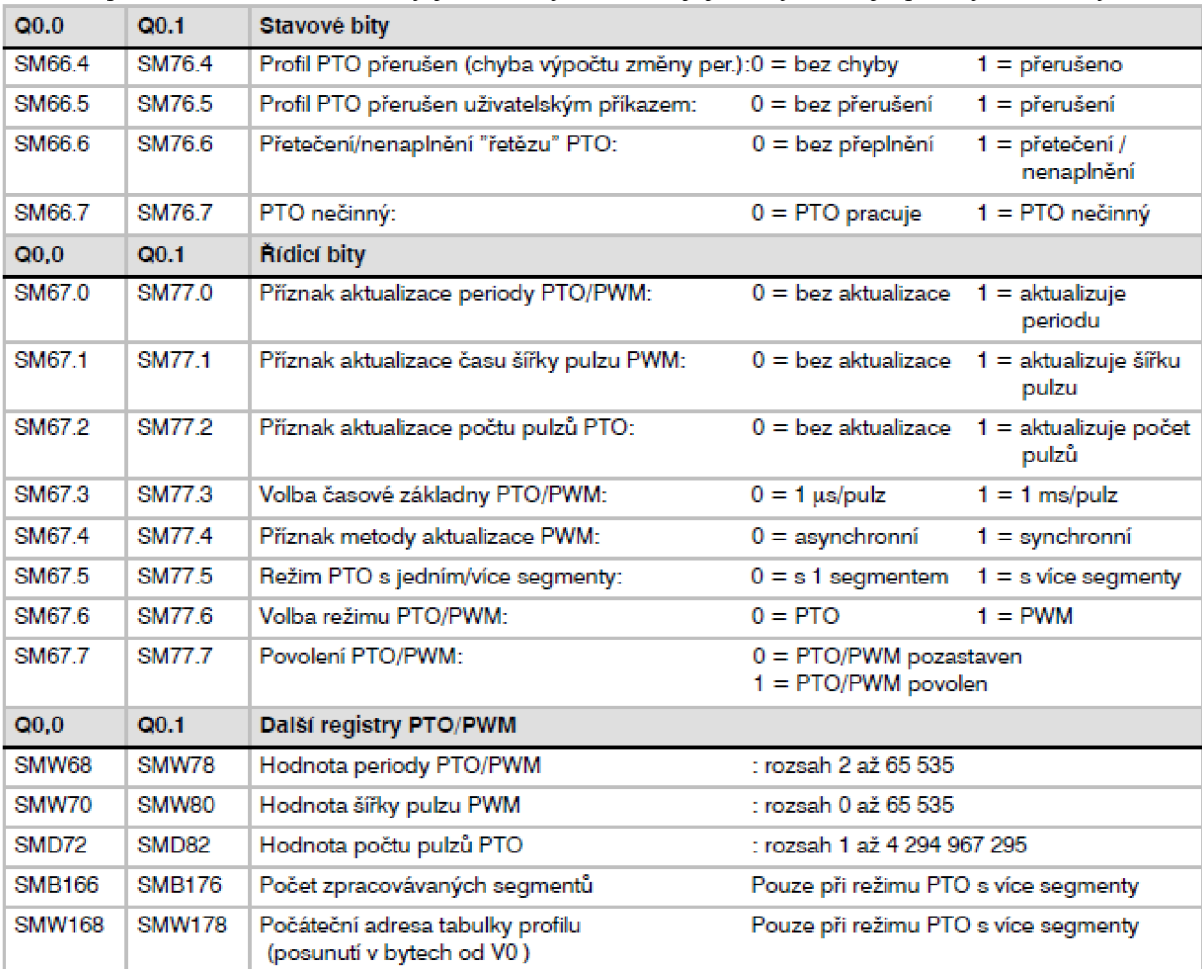

Hodnoty pro nastavení délek period opakování a impulzů se nacházejí na specifických

*Tab. 1. Význam a adresy bitů pro nastavení PWM signálu [15]* 

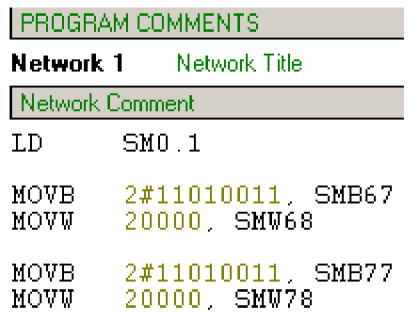

*Obr. 40 Část zdrojového kódu zajišťující nastavení PWMsignálu* 

Z obrázku a tabulky vyplývá, že na prvním i druhém výstupu používáme stejnou charakteristiku signálu. Jedná se o signál aktualizovaný periodou, s aktualizovanou šířkou pulzu. Jako jednotky jsou zvoleny milisekundy a jedná se o signál typu PWM . V posledním, sedmém, bitu je funkce povolena. V dalším řádku kódu je nastavena délka periody. Teď už stačí nastavit pouze délku impulzu, která se mění podle potřeby polohy nebo rychlosti jednotlivých modelářských serv a příkazem PLS 0 nebo PLS 1 provést změnu nastavení. Změna se ihned projeví pohybem příslušného serva. [15]

#### **4.2.2 Podprogram přerušení**

Pro případ různých kritických situací je PLC vybaven i speciální částí programu, která neustále monitoruje a vyhodnocuje příslušné hodnoty. V problémové situaci je provedena instrukce uvedena právě v podprogramu přerušení.

V případě modelu výtahu je jako krizová situace nastaven stav, kdy se kabina dostane nebezpečně blízko horní, nebo spodní stěně. Tuhle situaci hlídají mechanické koncové spínače, které vypnou veškeré pohony, jakmile jsou deaktivované.

Při návrhu připadala v úvahu ještě možnost připojení koncových spínačů přímo mezi zdroj napětí a poháněná serva. Tahle metoda by byla sice spolehlivější (v případě selhání automatu nebo chybě v podprogramu přerušení), ale odpadla by případná možnost manuálního pohybu modelářských serv přes PLC . Model by se musel rozebrat a servo ručně přetočit mimo koncový spínač.

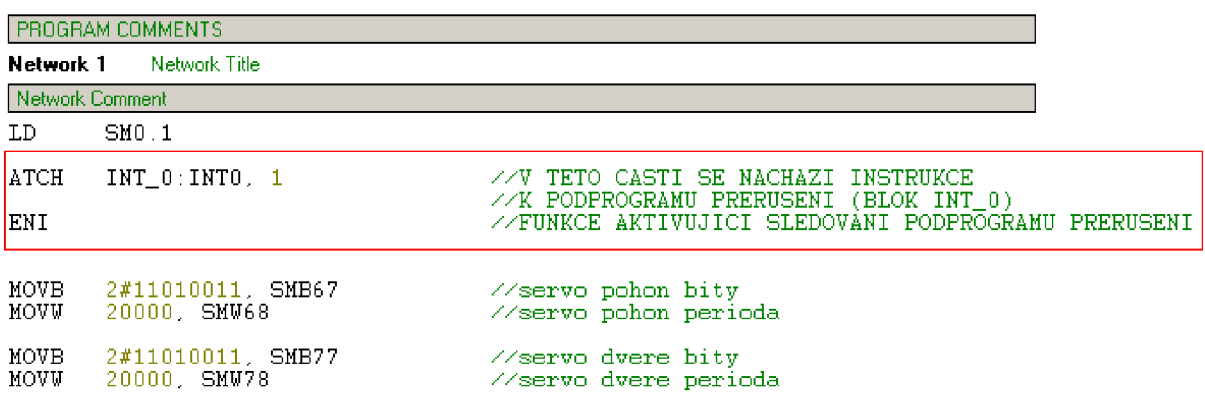

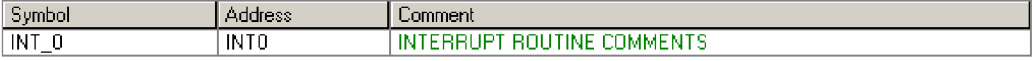

*Obr. 41 Část programu aktivující podprogram přerušení* 

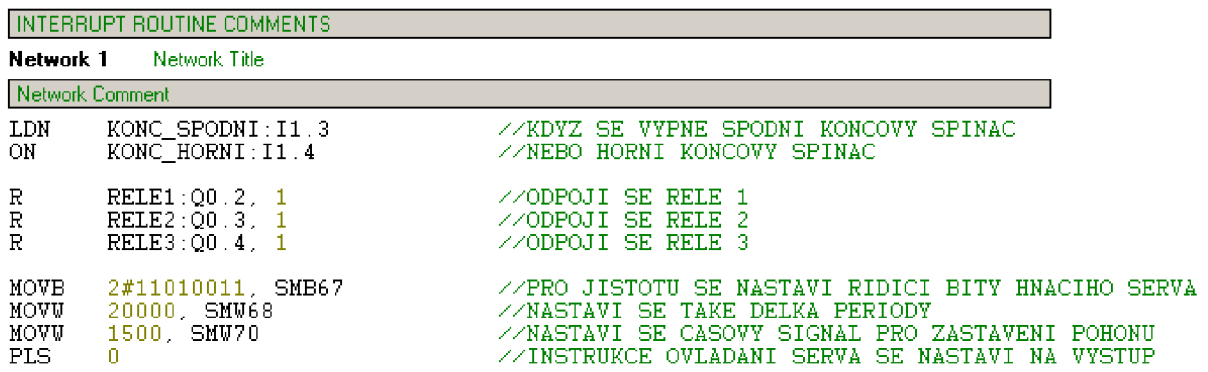

*Obr. 42 Instrukce podprogramu přerušení* 

### **4 ZÁVĚR**

Cílem této bakalářské práce bylo navrhnout, sestrojit a uvést do provozu model výtahu. Model mělo být možné řídit pomocí programovatelného automatu.

Úvodní kapitola pojednává o zadání práce a hledání základních informací, ze kterých se vycházelo.

Druhá kapitola se zabývá mechanickou částí modelu. Jsou v ní popsány jednotlivé části modelu. Návrh, stejně jako realizace se týkala dvou verzí. Základní díly a principy byly použity v obou verzích. Návrh modelu probíhal převážně na počítači v 3D modelovacím programu Inventor.

Ve třetí kapitole je probrána elektronická část modelu. Návrh probíhal opět na počítači. Použit k tomu byl specializovaný program Eagle. Dále je popsaná výroba a význam jednotlivých součástek a obvodů. Tato kapitola také obsahuje informace o modelářských servech a jejich úpravách.

Ve čtvrté kapitole je téma věnované programovatelným automatům a jejich řízení. Je zde popsán použitý automat a zajímavé vlastnosti a části programu.

Model byl kompletně navrhnut a sestrojen. Finální model disponuje pohyblivou kabinou, řízenými dveřmi a signalizačními a ovládacími prvky. Model byl úspěšně odzkoušen a bude sloužit pro ukázku možnosti řízení pomocí PLC , případně přímo pro výuku programování PLC.

Možné rozšíření by mohly spočívat například v umístění reproduktoru, který by mohl přehrát melodii při příjezdu výtahu do patra, nebo případná čidla snímající prostor dveří a zabraňující v zavření dveří v případě přítomnosti nějakého cizího objektu.

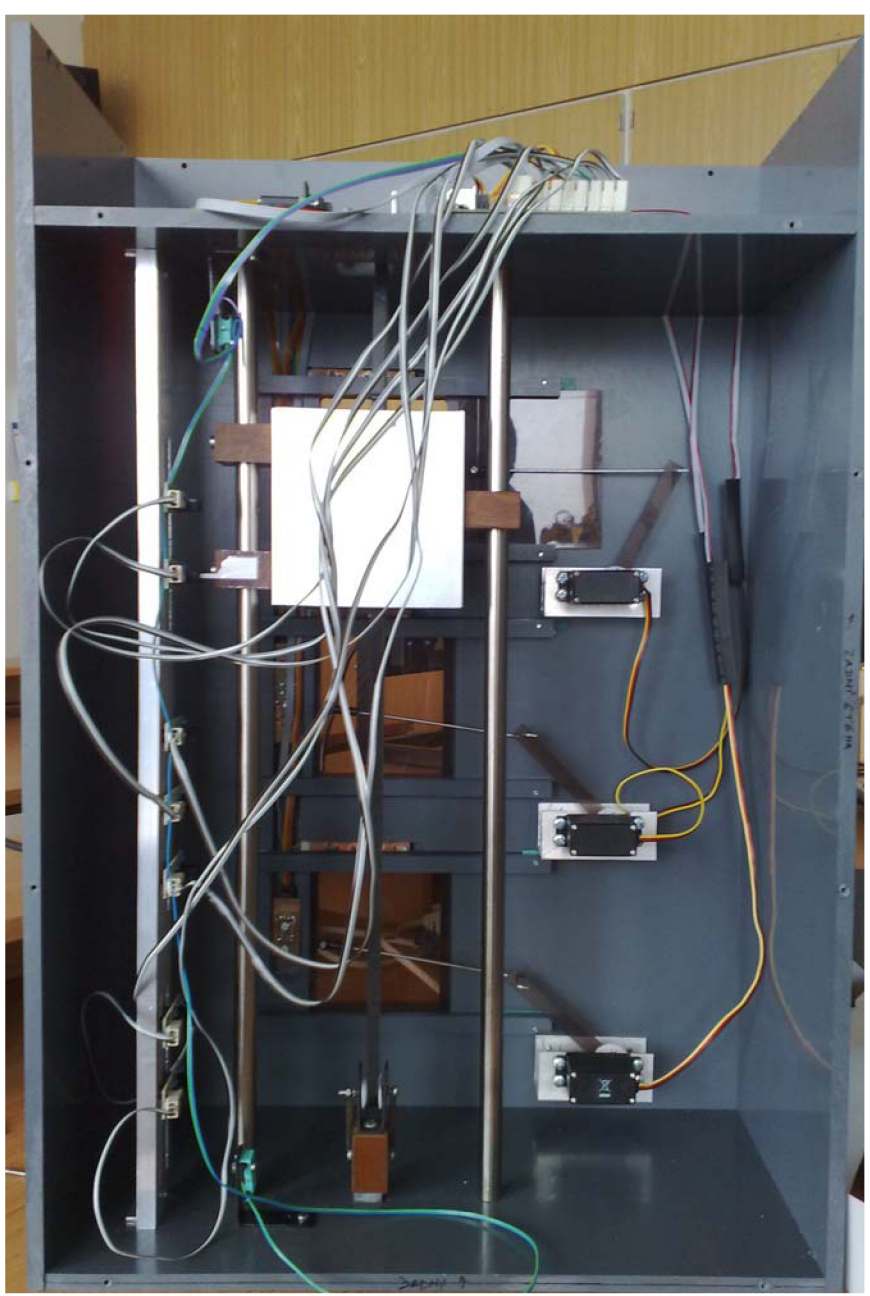

Obr. 43 Kompletní a zapojený model

### **SEZNAM POUŽITÉ LITERATURY**

- [1] VESECKÝ, Josef. Diplomová práce, *LonWorks model výtahu.* Praha: České vysoké učení technické, Fakulta elektrotechnická, 2007. [cit 2009-03-04]
- [2] KELEMEN , Michal, KELEMENOVÁ, Tatiana, FABIAN Michal. *Model výtahu* [online], [cit 2009-04-10]. Dostupné z: [<http://www.cad.cz/component/content/article/1552.html>.](http://www.cad.cz/component/content/article/1552.html)
- [3]WIKIPEDIE. Plošný spoj [online]. 2006, 1.4.2010 [cit. 2010-05-15]. Dostupné z: [<http://cs.wikipedia.org/wiki/Plosny\\_spoj>](http://cs.wikipedia.org/wiki/Plosny_spoj)
- [4] ÚPRAVY MODELÁŘSKÝCH SERVOMECHANIZMŮ [online]. Vydano: Duben 2001 [cit 2010- 05-20]. Dostupné z: <[http://www.rotta.cz/PDF/tat201.pdf>](http://www.rotta.cz/PDF/tat201.pdf)
- [5] JEDNODUCHÝ TESTER SERV PRO MODELÁŘE [online], [cit 2010-05-04]. Dostupné z: [<http://www.lukasuweb.ic.cz/index.php?page=konstrukce&kon=konstrukce](http://www.lukasuweb.ic.cz/index.php?page=konstrukce&kon=konstrukce-)mzne&kona=konstmkce/kategorie/ruzne/jednoduchy\_tester\_serv/jednoduchy\_tester\_serv\_pro\_mo delare&nav=nav/nav-konstrukce-ruzne-jednoduchy\_tester\_serv>
- [6] WIKIPEDIE. *NE555* [online]. 2008, 6.5.2010. [cit 2010-05-04] Dostupné z: [<http://cs.wikipedia.org/wiki/NE555>](http://cs.wikipedia.org/wiki/NE555)
- [7] KAŠPAR, Ondřej. Bakalářská práce, *Laboratorní úloha elektronický model výtahu.* Brno: Vysoké učení technické v Brně, Fakulta strojního inženýrství, 2009. [cit 2010-05-18]
- [8] VÝROBA DPS NAŽEHLENÍM TONERU [online]. HW. [cit 2010-05-15]. Dostupné z: [<http://hw.cz/Teorie-a-praxe/Dokumentace/ART1286-Vyroba-DPS-nazehlenim-toneru.html>](http://hw.cz/Teorie-a-praxe/Dokumentace/ART1286-Vyroba-DPS-nazehlenim-toneru.html)
- [9] *Český manuál* [online], [cit 2010-05-13] Dostupné z: [<http://www.gme.cz/\\_dokumentace/dokumenty/661/661-035/czn.661-035.1 .pdf>](http://www.gme.cz/_dokumentace/dokumenty/661/661-035/czn.661-035.1%20.pdf)
- [10]STMICROELECTRONICS. *Positive voltage regulators* [online], [cit 2010-05-13]. Dostupné z: [<http://www.gme.ez/\\_dokumentace/dokumenty/330/330-149/dsh.330-149.l.pdf>](http://www.gme.ez/_dokumentace/dokumenty/330/330-149/dsh.330-149.l.pdf)
- [1 *[\\Forum](file:////Forum) [poradte.cz :](http://poradte.cz) Snížení napětí z 12 na 5V* [online], [cit 2010-05-13]. Dostupné z: [<http://www.poradte.cz/elektronika/3062-snizeni-napeti-z-12-na-5v.html>](http://www.poradte.cz/elektronika/3062-snizeni-napeti-z-12-na-5v.html)
- [12]WIKIPEDIE. Dělič napětí [online]. 13.12.2005 , 6.2.2010 [cit 2010-05-15]. Dostupné z: <http://cs.wikipedia.org/wiki/Dělič napětí>
- [13]WIKIPEDIE. *Programovatelný logický automat* [online]. 31.10.2006, 20.5.2010 [cit 2010-05-22], Dostupné z: <http://cs.wikipedia.org/wiki/Programovatelný\_logický\_automat>
- [14]KINTR Michal. Bakalářská práce, *Model tepelné soustavy.* Brno: Vysoké učení technické v Brně, Fakulta strojního inženýrství, 2009. [cit 2010-20-05]
- [15]SIEMENS. Programovatelný automat S7-200 Systémový manuál, [online]. 26.7.2010 [cit 2010- 05-20]. Dostupné z:

<https: //www. cee. siemens. com/web/slovakia/ sk/corporate/portal/produkty/divizie/automatizacna/p onuka/priemyselne/Documents/simatic-s7-200\_2000001337174. pdf>

[16]HITEC. *Servomanual* [online], [cit 2010-05-20]. Dostupné z:

<http: //www .robotshop. ca/PDF/Servomanual .pdf>

# **SEZNAM PRÍLOH:**

CD-R obsahující: Tento dokument ve formátu PDF Soubory 3D návrhu modelu Schéma zapojení obvodů Předlohy pro výrobu DPS Zdrojový kód pro demonstrační řízení modelu